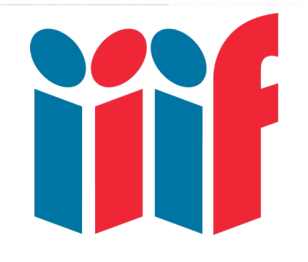

### IIIF Tools and Digital Editions

Glen Robson, IIIF Technical Coordinator twitter: @glenrobson

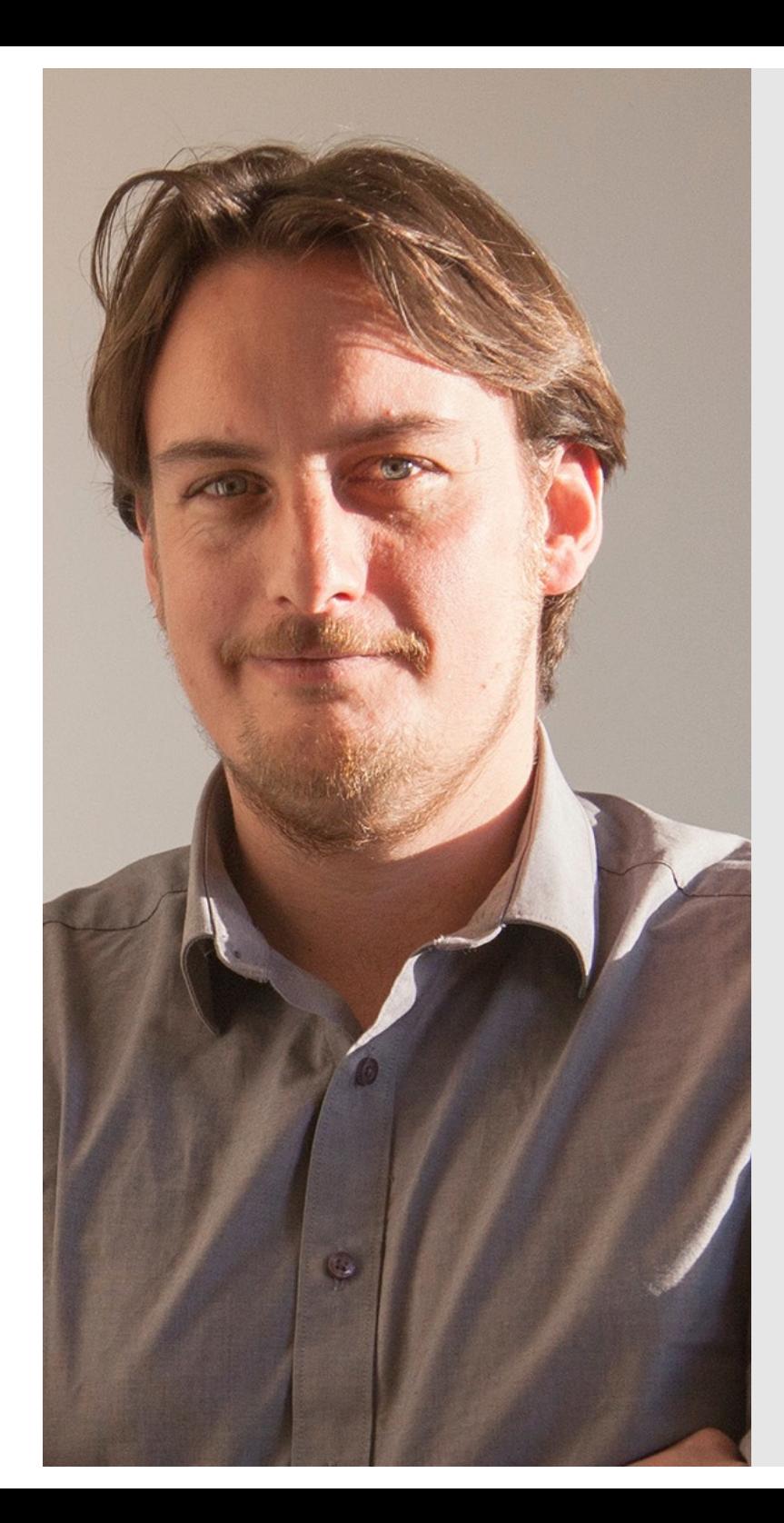

# About

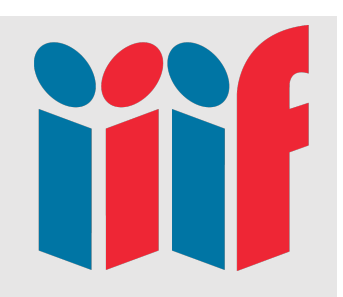

- •IIIF Technical Coordinator
	- Help with implementations
	- Work with vendors
	- Run training
	- A community resource
- •National Library of Wales
	- For 12 years
	- Digitisation
		- [http://bit.ly/2zPF](http://bit.ly/2zPFx8a)x8a
	- Newspapers
		- [http://newspapers.library.wa](http://newspapers.library.wales)les
	- Crowdsourcing
	- Linked Data

# Plan

- Why IIIF?
- IIIF APIs
	- Image API
	- Presentation API
	- navPlace
- IIIF and Annotations
- IIIF Tools
- Further resources

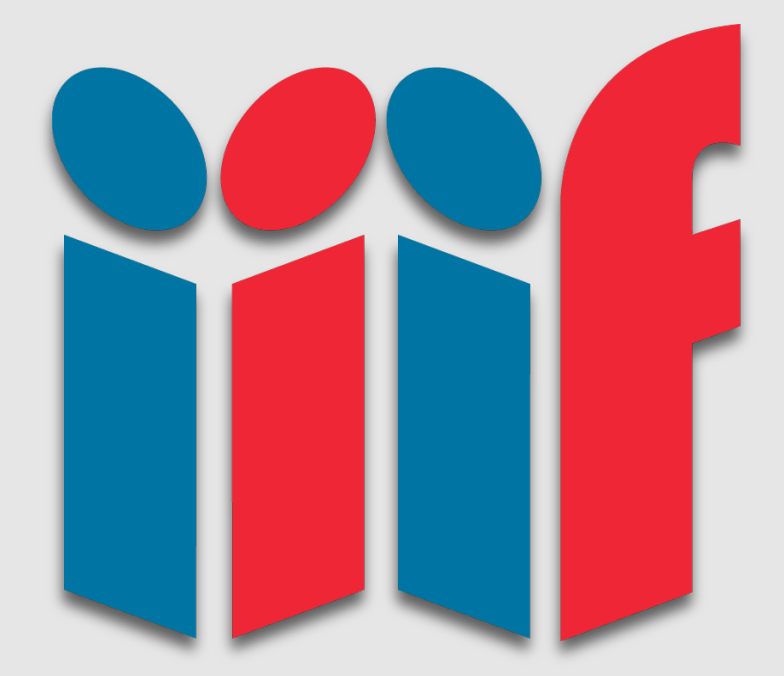

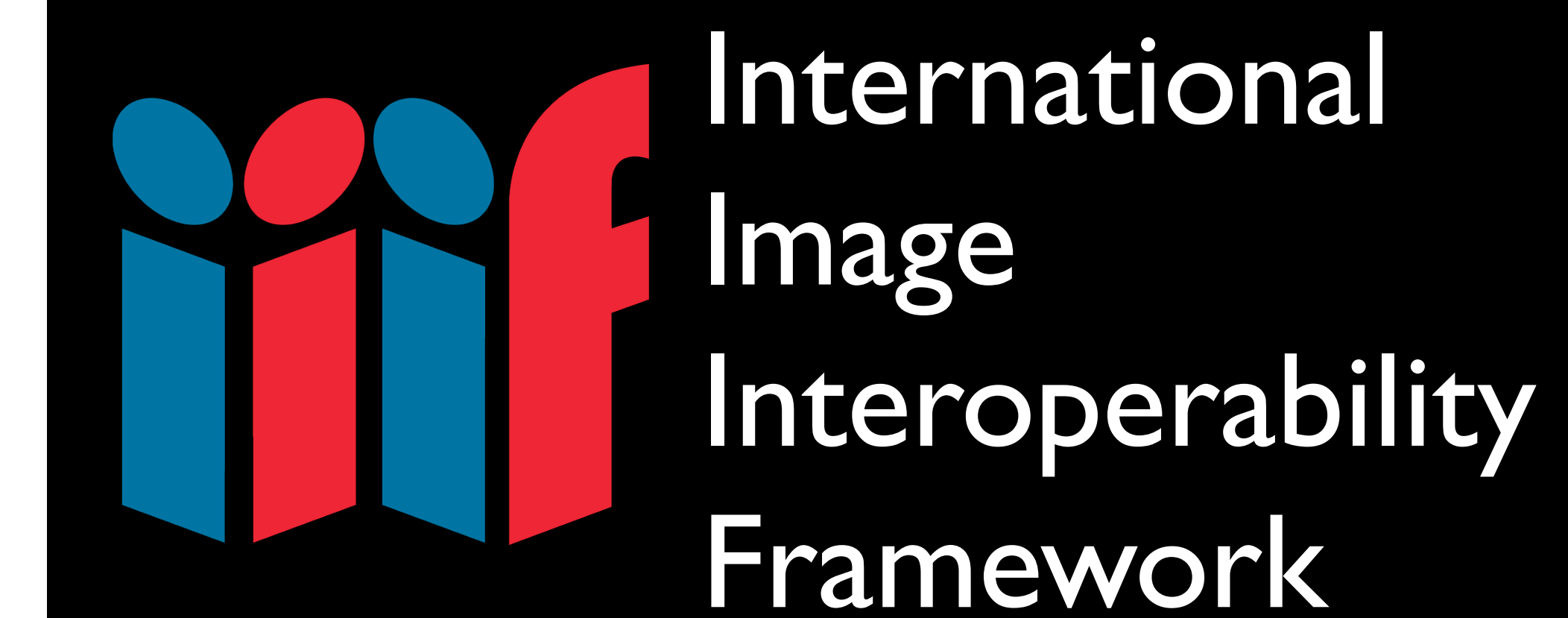

## International

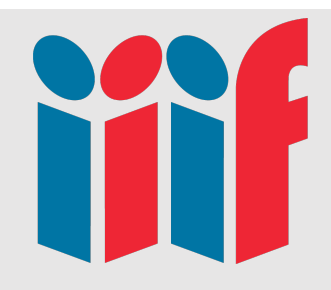

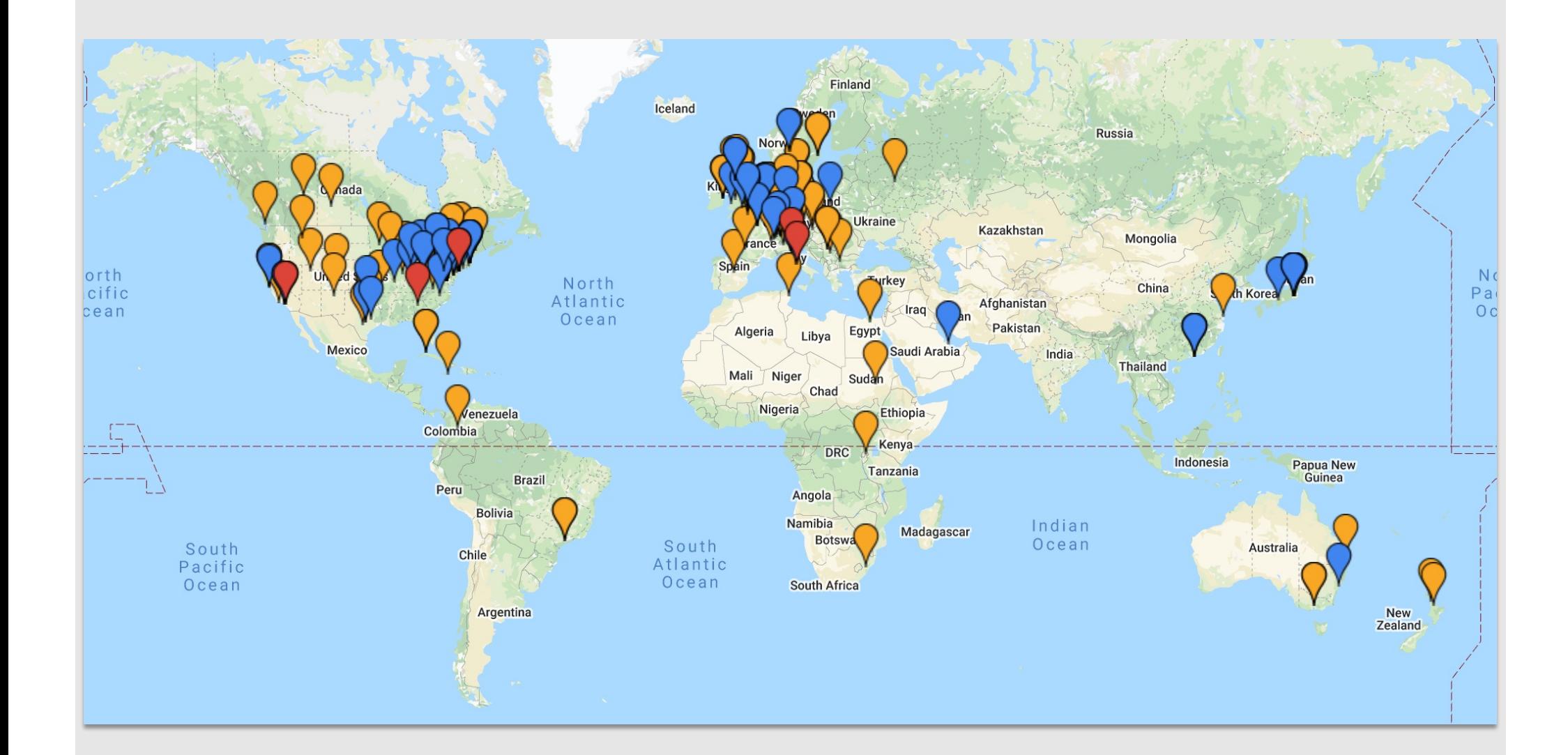

Links: https://bit.ly/2ZGgltM

The short of water and the short of the state of the state of the state of the state of the state of the state of the state of the state of the state of the state of the state of the state of the state of the state of the The state of the model in the control of the control of the control of the control of the control of the control of the control of the control of the control of the control of the control of the control of the control of t

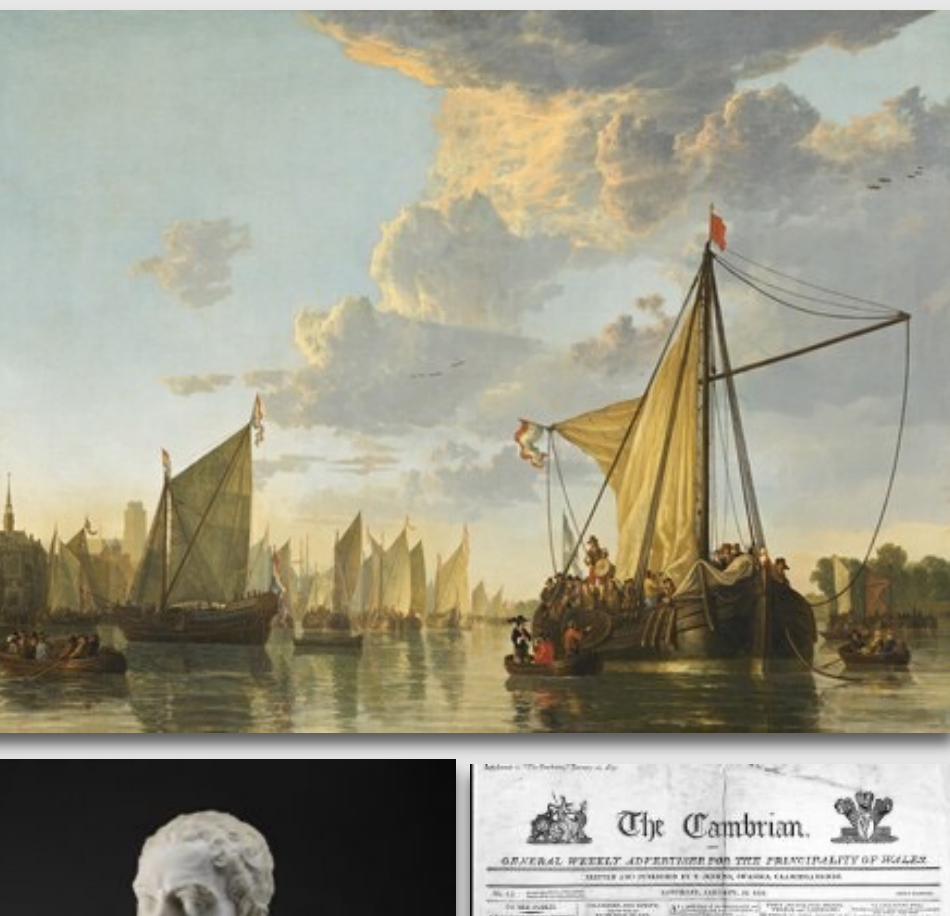

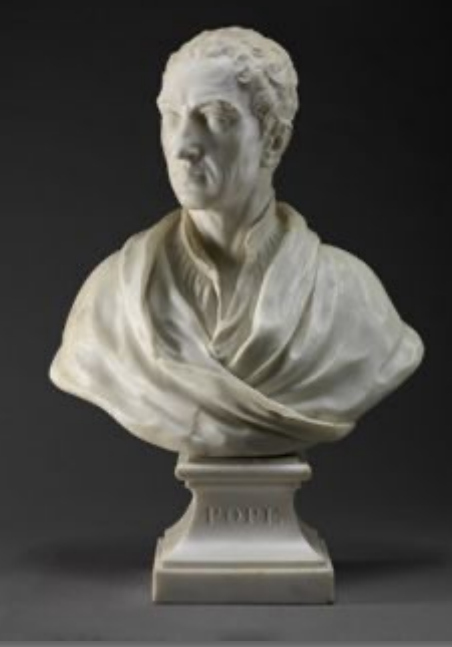

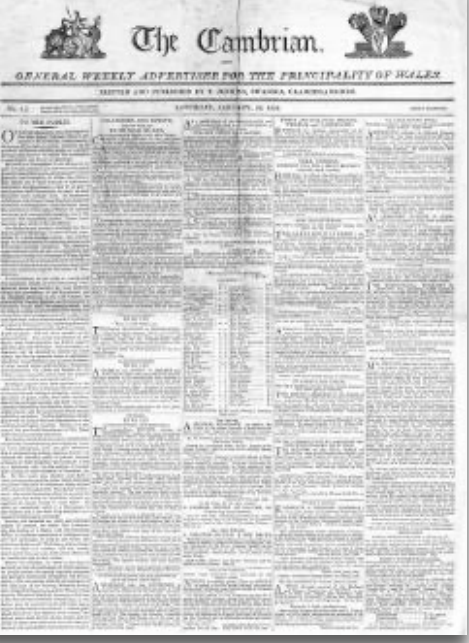

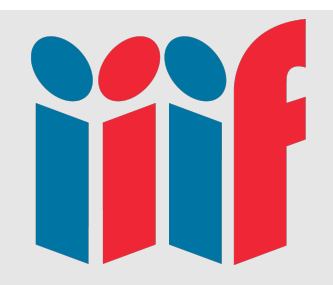

# Interoperable - Viewers

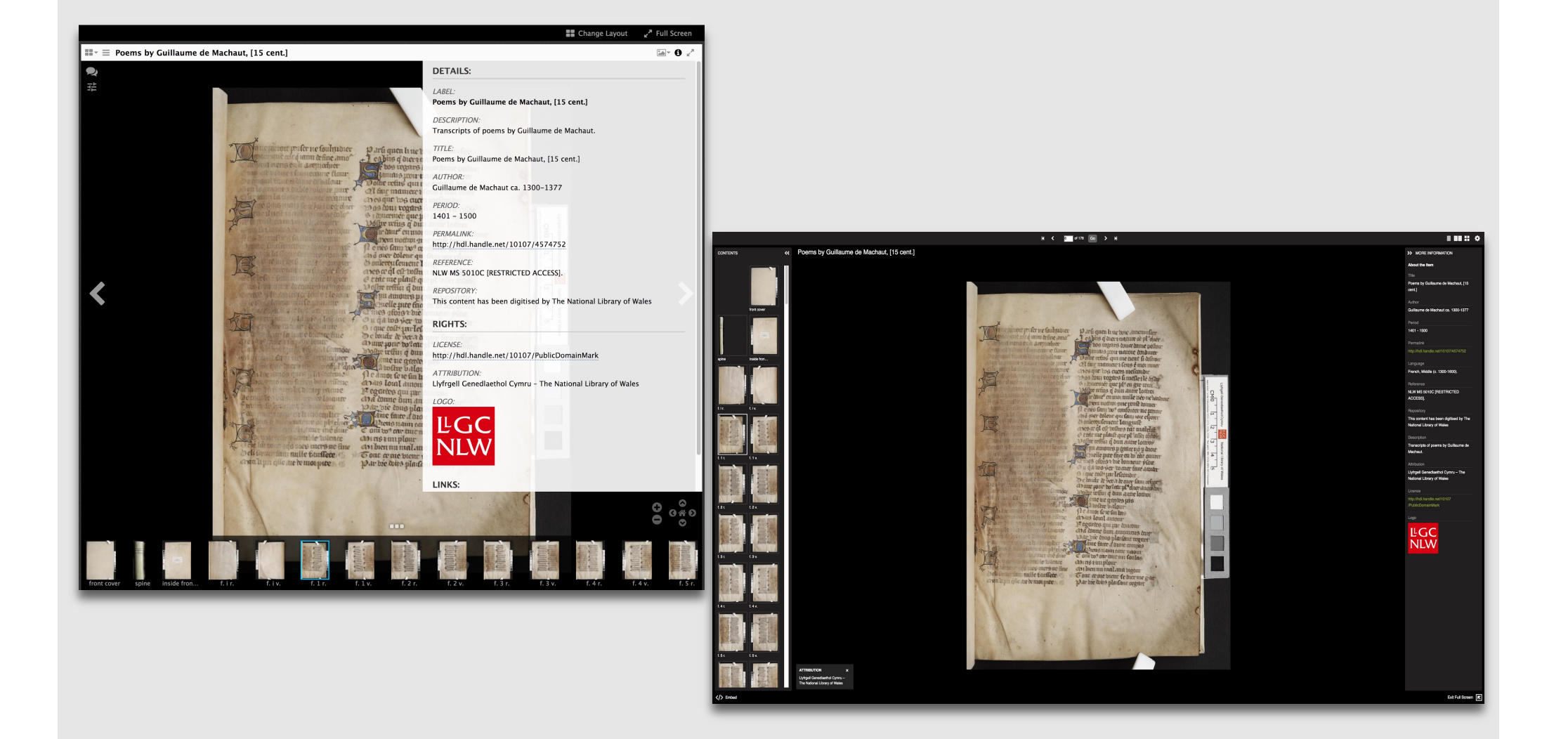

### Links: https://bit.ly/2ZGgItM

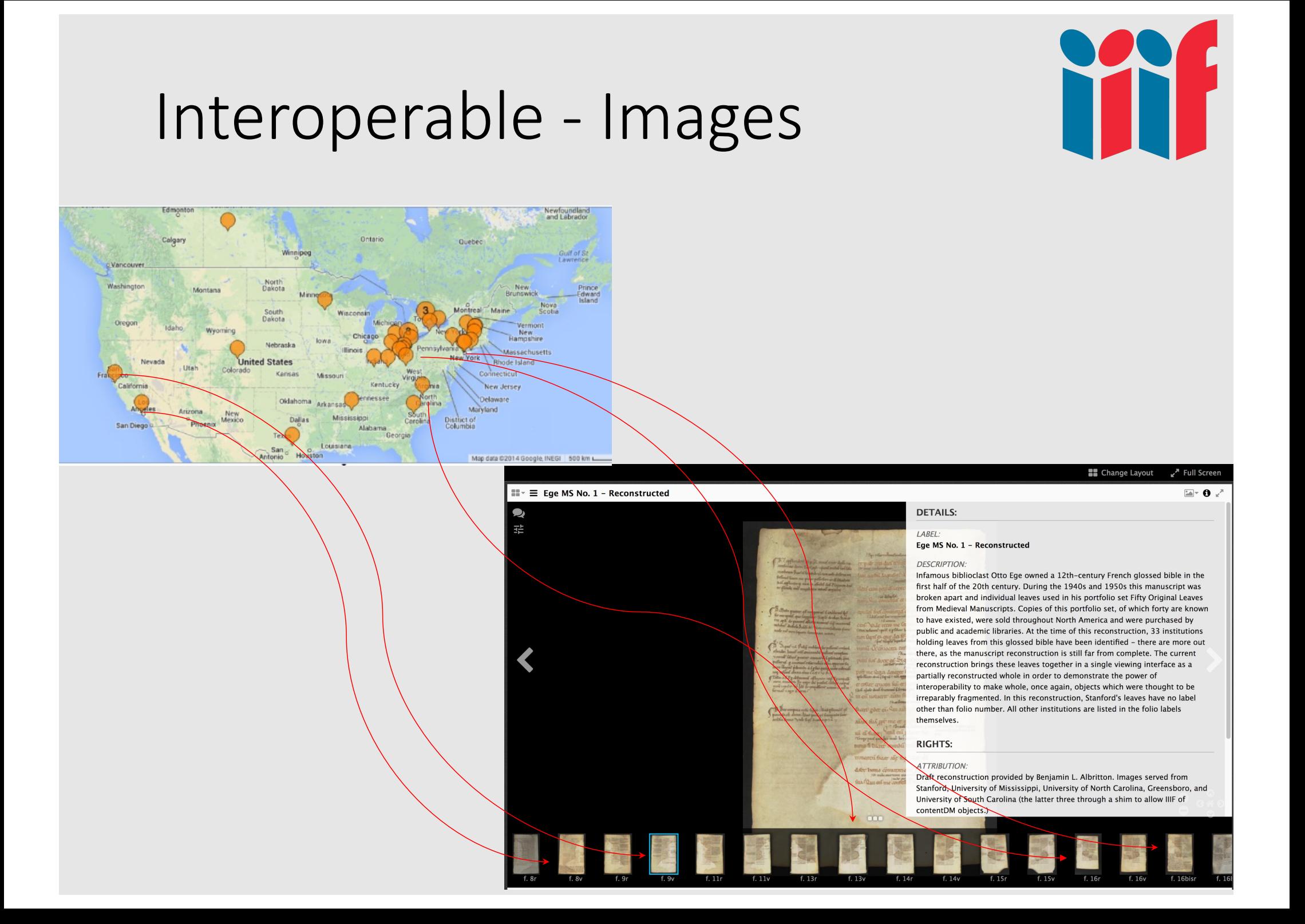

# Interoperable - Images

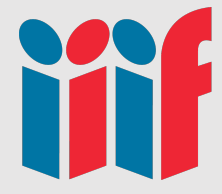

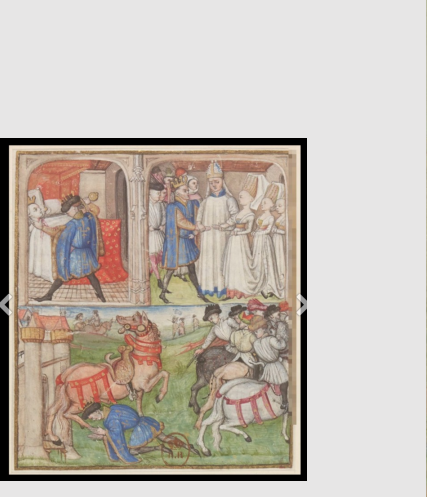

Le manuscrit 5 de la Bibliothèque municipale de Châteauroux, c. 1460. Folio in BVMM, miniature in the BNF.

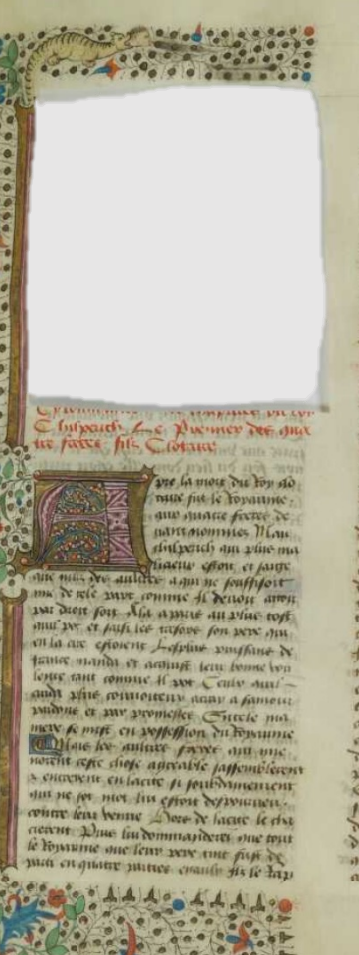

prilewister di movide et più muivile comparticul le lousnoit cumatat morrer Cikatha am lampic gion et le lommu it wine am of the diddens for onch Common le bountent deforme durant efte clemane fon ande Suretern le Jouan me N next que os este jen encie simpoent bullycards which be popposed interested<br>or fabre tenu. Angu put le tenutine Net pay le fon dome Wine work a auch anone en fait menaou à nue haite a fuctor or apairing none annuous you une enurthepress synconomer with Thouter anony done believe home one new among moments entouveme hinde for forming et fer alange the annue auxilent fee fine volume a leu amaze your jamer Ajamar et un fer Your low anounce and histe more nom chone downth and men and and monet N fon pane anetles there-Н хуняри ранг хонг девиси натиnom The time reporters severe rits die eile je tu beulv efte renonmu mu was femour Abas lee crigines et a aume one le plus parpone ou em The a pane mane leppline mane area. et lepplice molles met alsepre Citype tout amfique ce que duinc response. mayence fur le lin piet Celle are optimpt et capta premierentent Pau- par long en fartee de mes vous am nous anoma conte commence Les muere tabu discount par butme boulence la must wants refement me fin et per steht wowent energy fine male reffered Et double pu que nopre feurneur ne le por some les pertrues et pont les mauls We aware young on your fit washing On tystine on benneme No Commette mul faijou your a quil fabinymnas as aber pare fugura atom quel tart

 $\mathfrak{S}_0$  for chain and

 $3/$ 

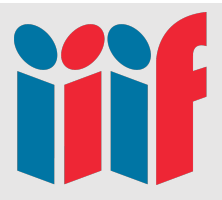

# Interoperable - Images

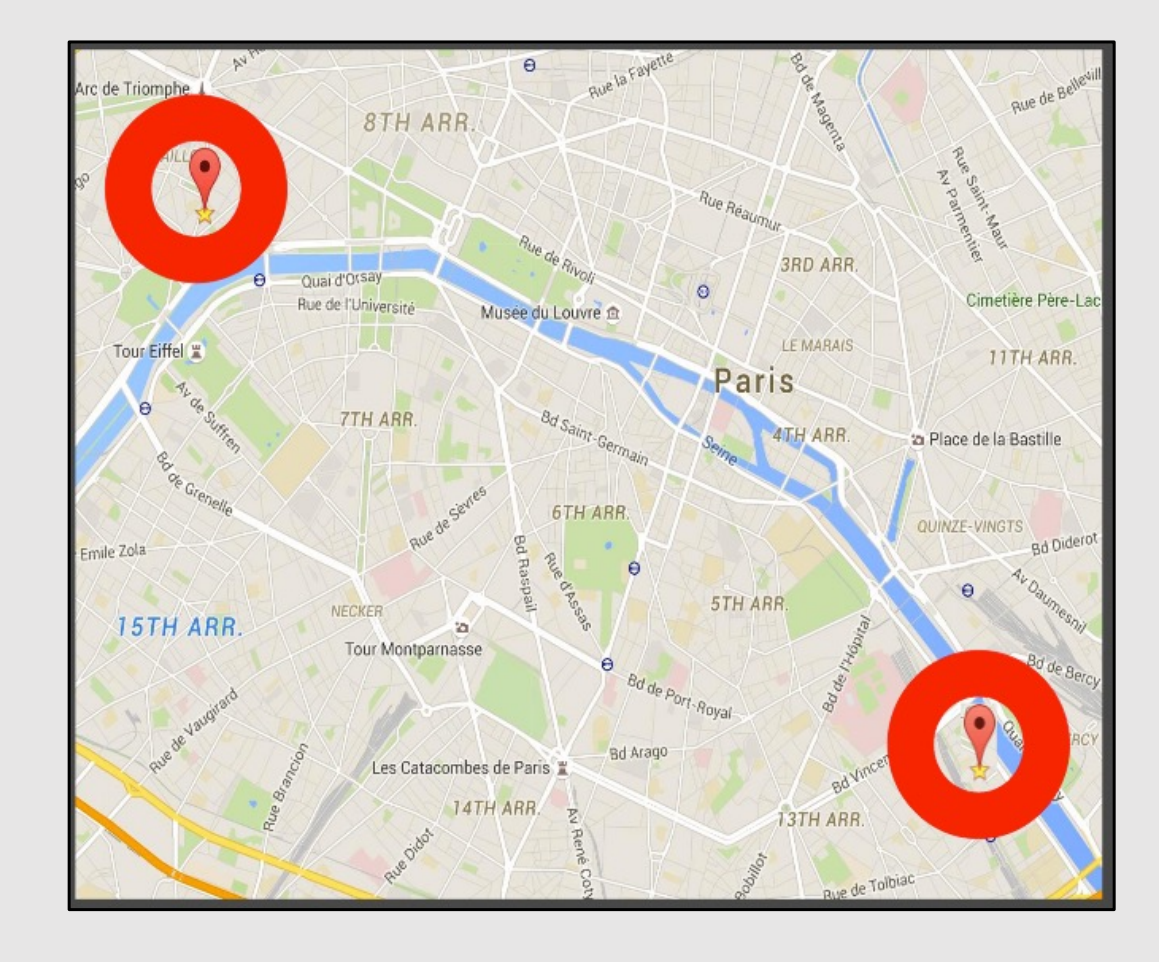

### Reunify

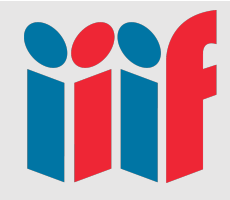

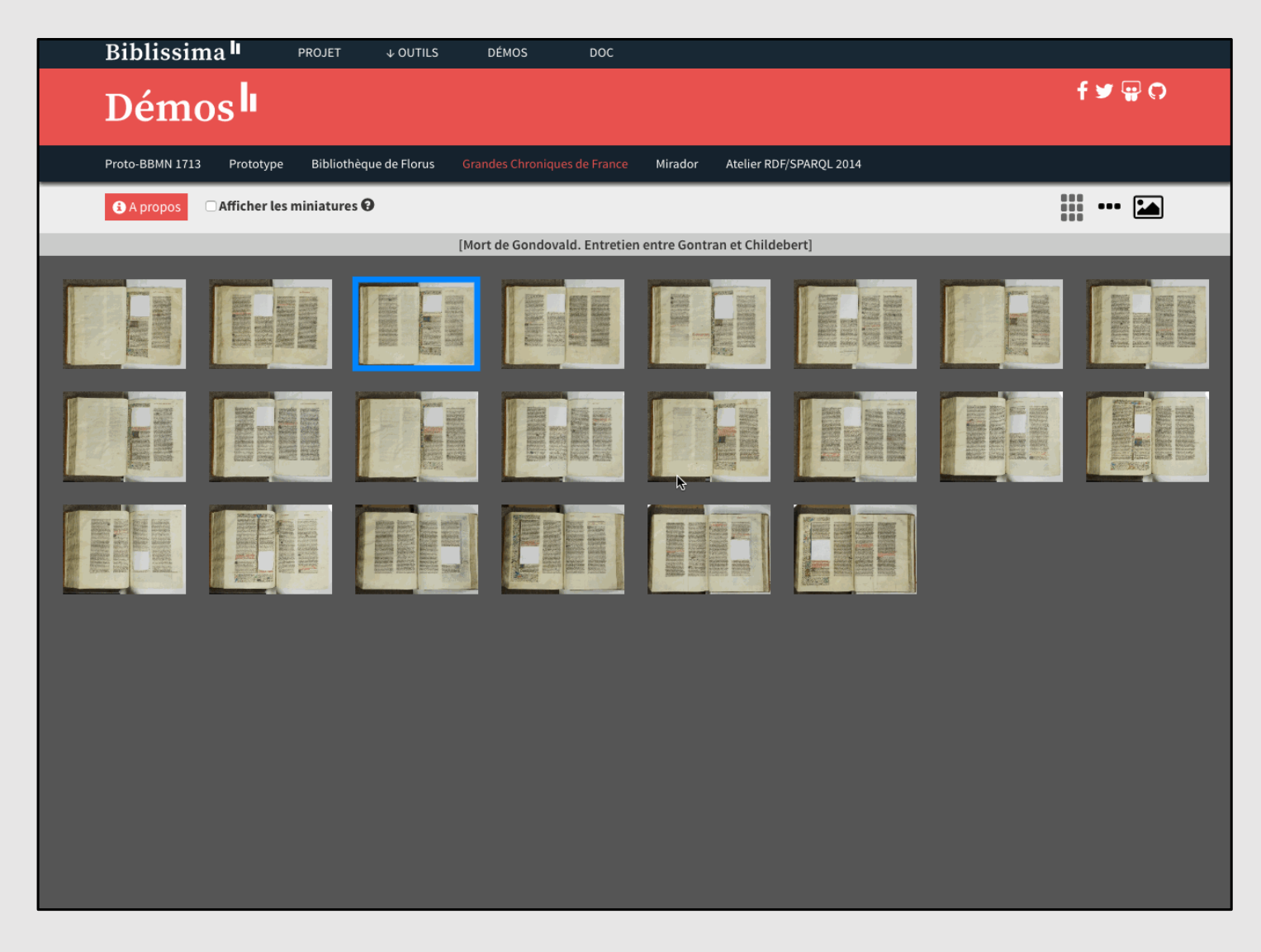

Biblissima | http://demos.biblissima-condorcet.fr/chateauroux/demo/

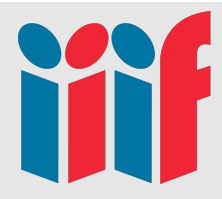

# Interoperable - Collections

El 26 C 9 - Canterbury Tales ■ Ⅲ 0 The Henawrt Chaucer, [1395]-[1405] **Ea** ::: 0 Shoules swite Swellte of united Bath perces to the porte e Stoglite of major Gath p Ins Gathes enepp verne in orsich licour Of Shirth deu engendes is the flour S bathes enem verne m'ol f Which din Engensies is the Fuques Gath mi enevi holt ans heeth han zephine eef vethis offe be tensue croppes Ans the vonge counces Puth mi the Bun Ans Ant cours inoune Theos me anete ... Annes hath m enep bolt ans TOPPE and the power count That slepen al the wight senth open end of public them unting in thy coadges? mak Ban Gis Galf wins young. Relog maten melogine be upstit Esith spen in natule in hiv waters Ans openally fram enery shipes and Of Eugelous) to criteriology they Sense<br>The hooly bufful mapty for to ock ole to goon on mightinges ve to switch Stinings stions Conthe in South londes In South Eeft at the Jabaph as 7 lap Kaally flom enely Afiyes ente Fesy to Sensen on my pile windge redding to canniteding their veuse To Tannobiyy Sith ful Senout wage At upgot sep come au to that hoftely je ols flatfins majty- fix to sele

### Links: https://bit.ly/2ZGgItM

**Sookmark** 

Change Lavor

# **THE**

# Framework

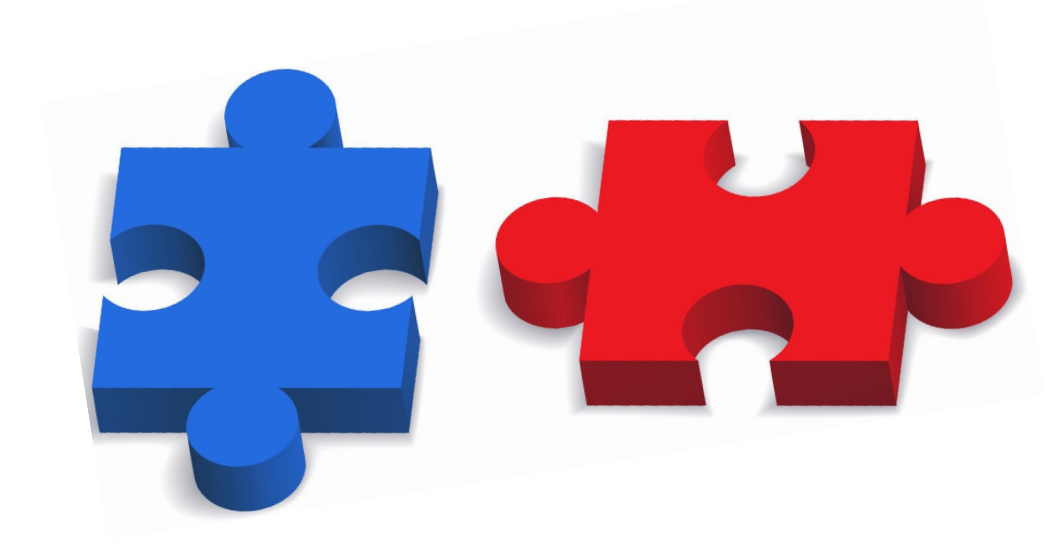

"get pixels" via a simple, RESTful, web service

### Image API Presentation API

Just enough metadata to drive a remote viewing experience

### Li[nks: https://bit.ly/2ZGg](https://bit.ly/2ZGgItM)ItM

# **IIIF Image Api**

### http://iiif.io/api/image/2.1/

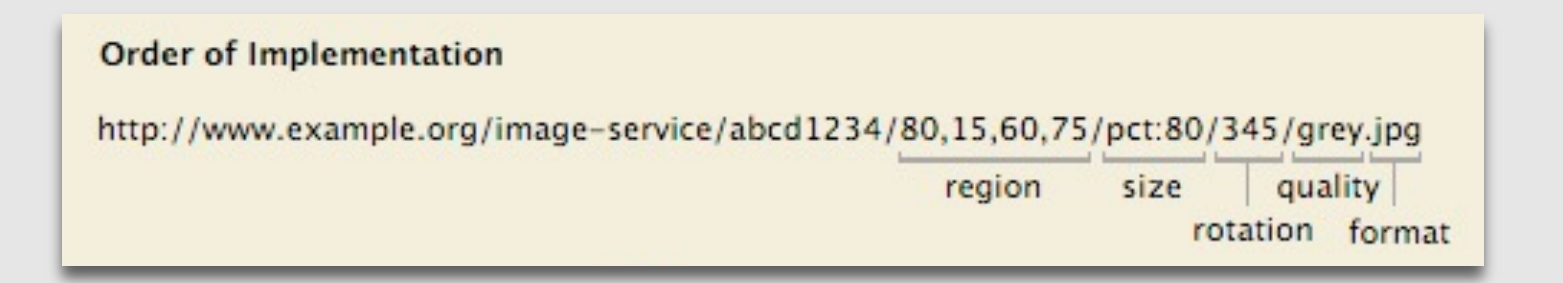

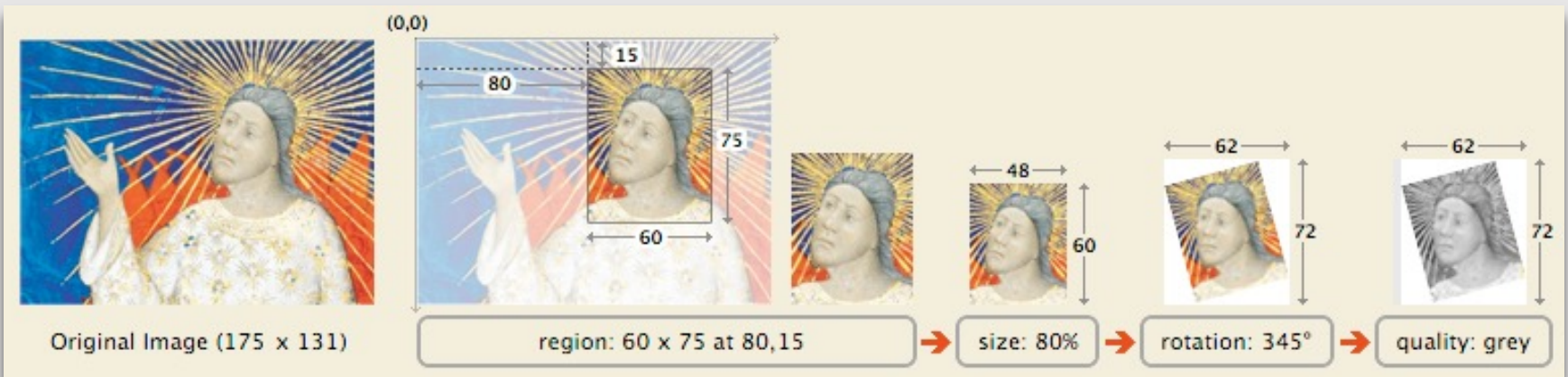

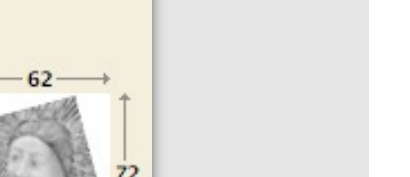

### Links: https://bit.ly/2ZGgItM

# Image API

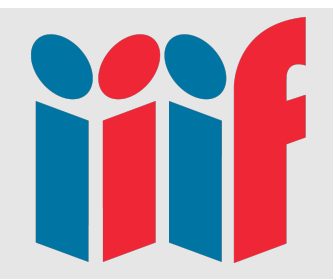

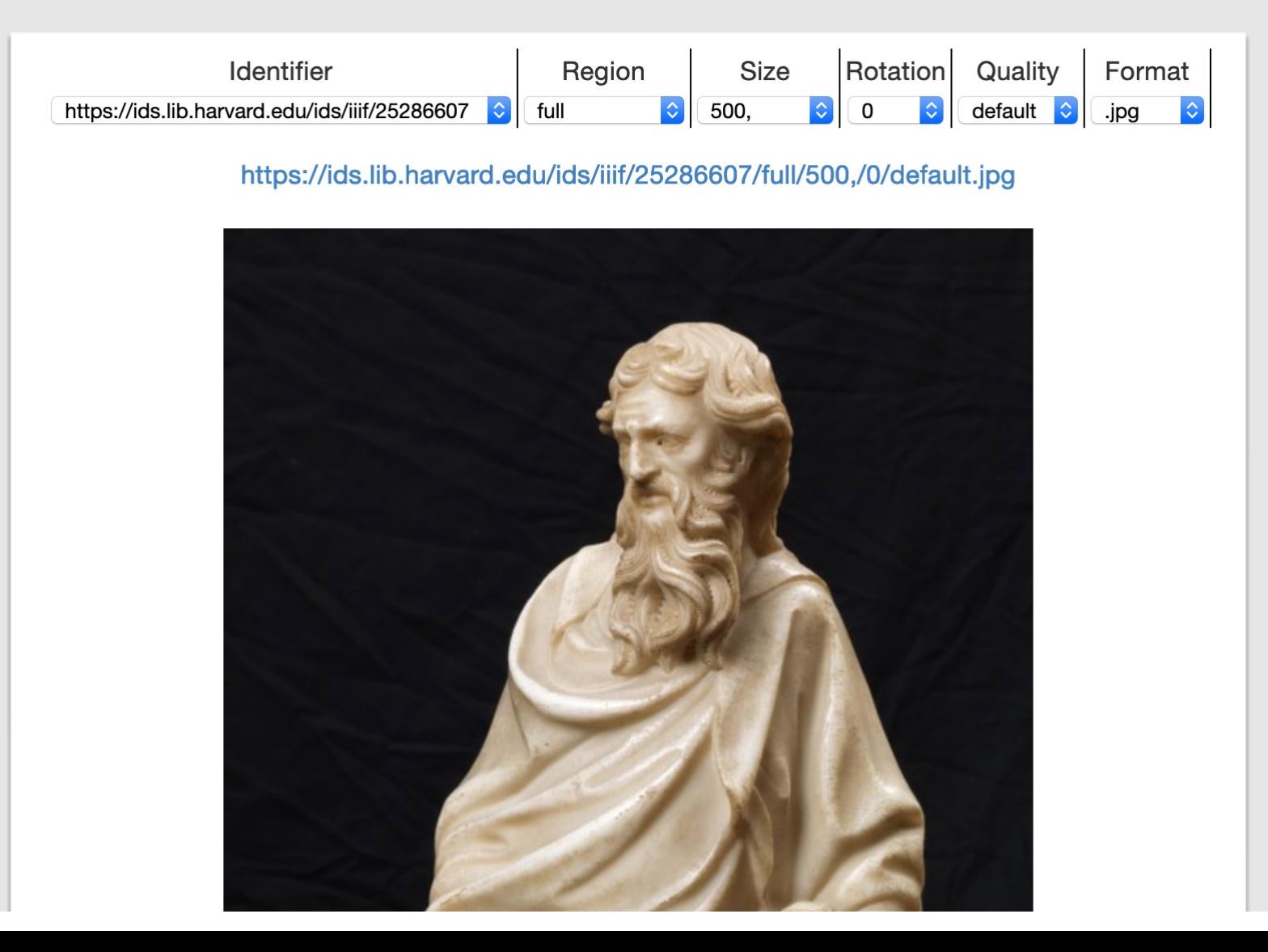

# Image API - Identifier

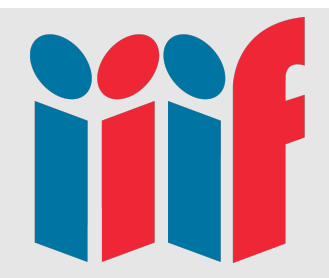

### https://training.iiif.io/iiif-online-workshop/day-two/

#### **Identifier**

The identifier is highlighted below. Everything to the right of the identifier is controlled by the Image API and is predictable. In the viewer below a full IIIF image URL is shown. One thing to watch out for with a image URL is that it uses https rather than http. With http URLs you will not be able to open the image in a https hosted viewer.

You can see some different image examples by changing the identifier.

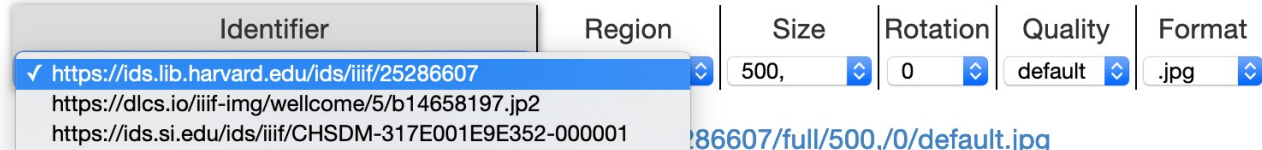

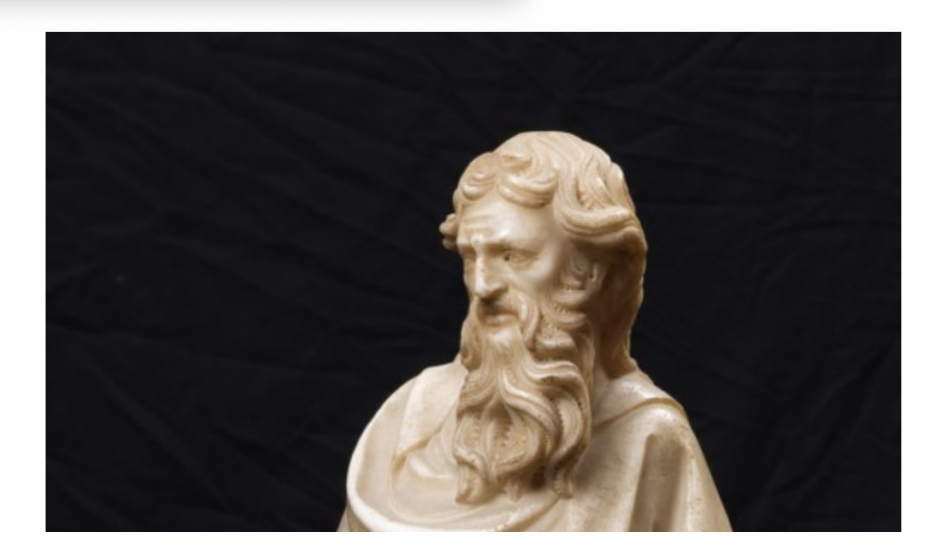

# Image API - Region

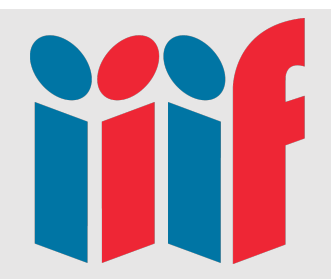

### https://training.iiif.io/iiif-online-workshop/day-two/

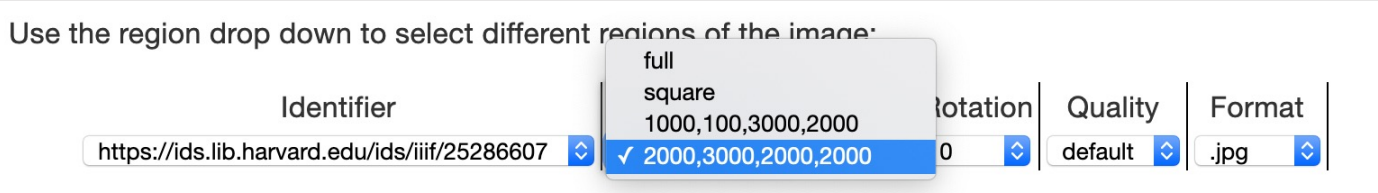

https://ids.lib.harvard.edu/ids/iiif/25286607/2000,3000,2000,2000/500,/0/default.jpg

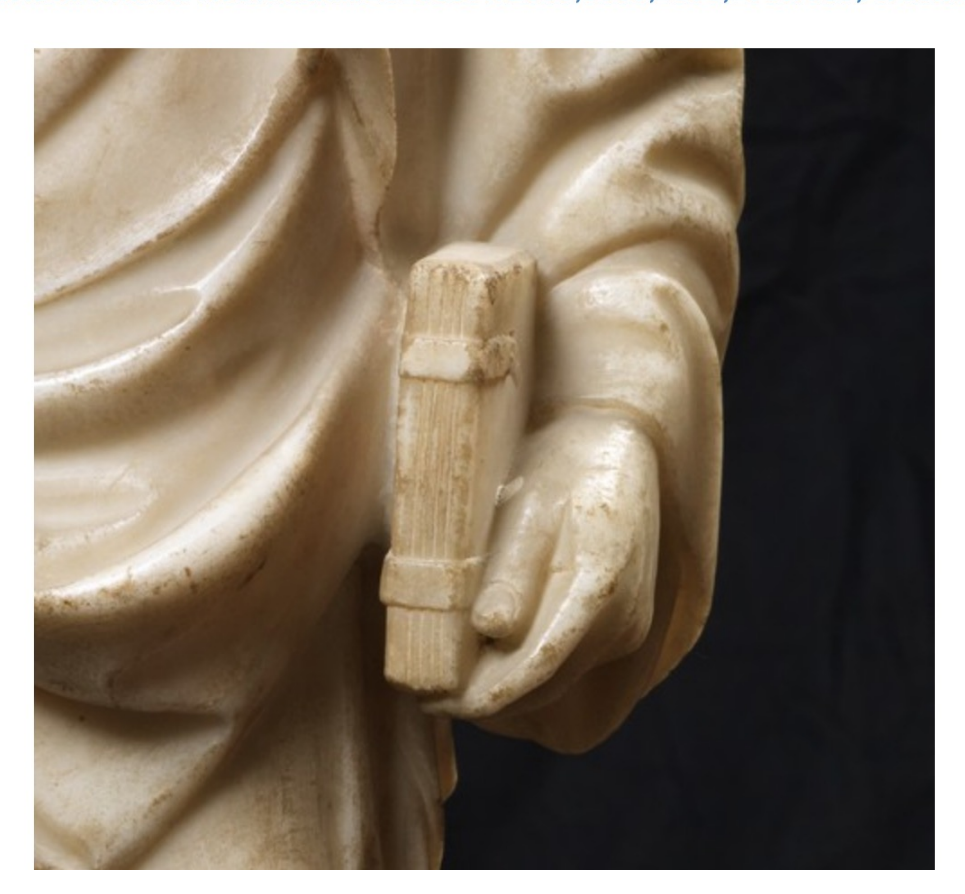

# Image API - Rotation

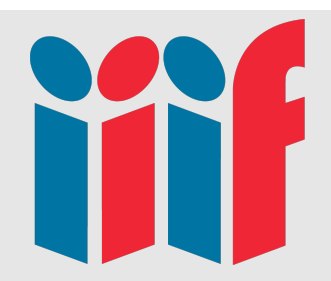

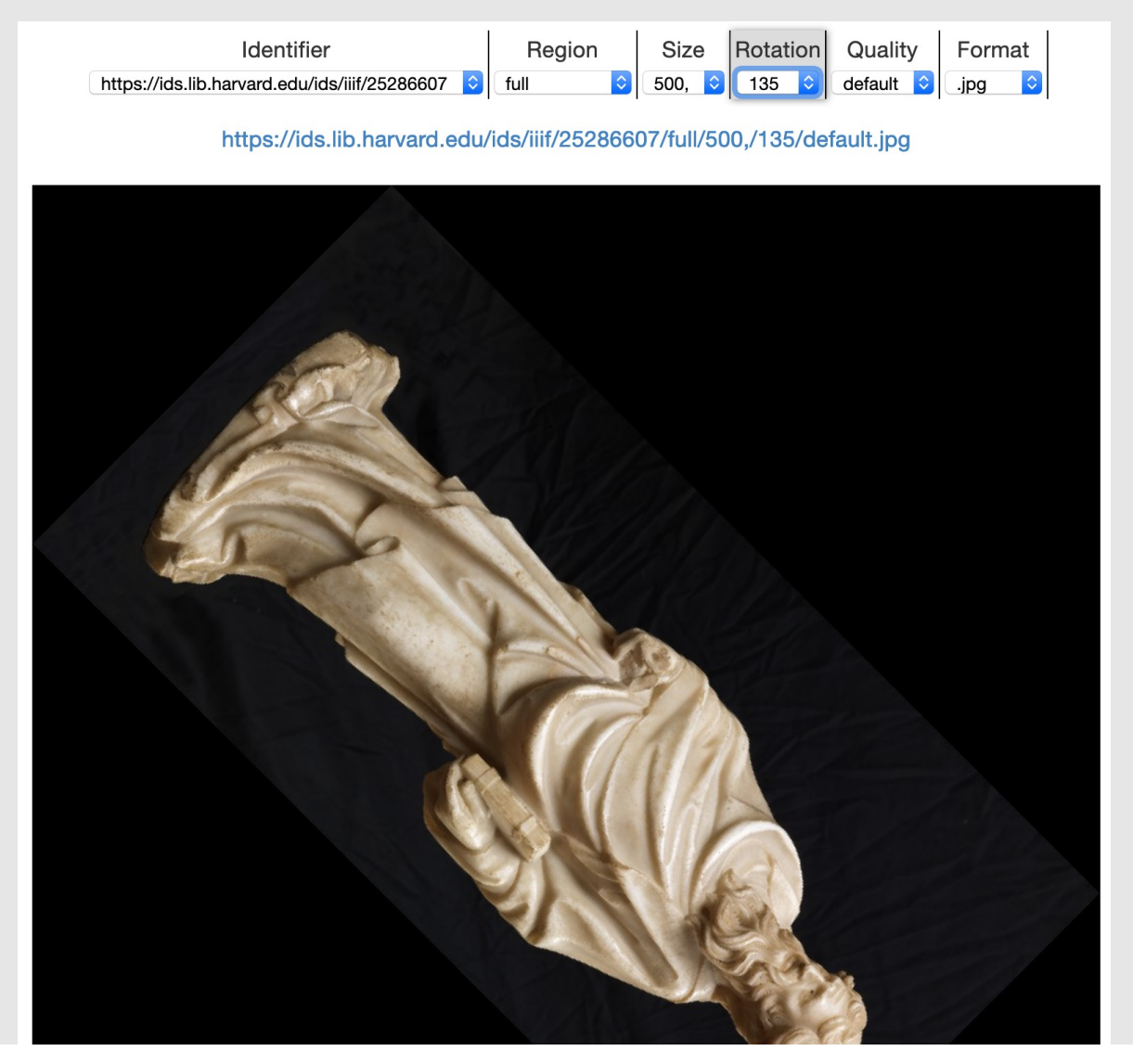

# Image API - Quality

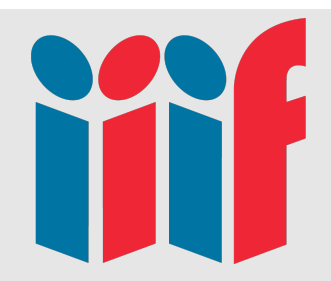

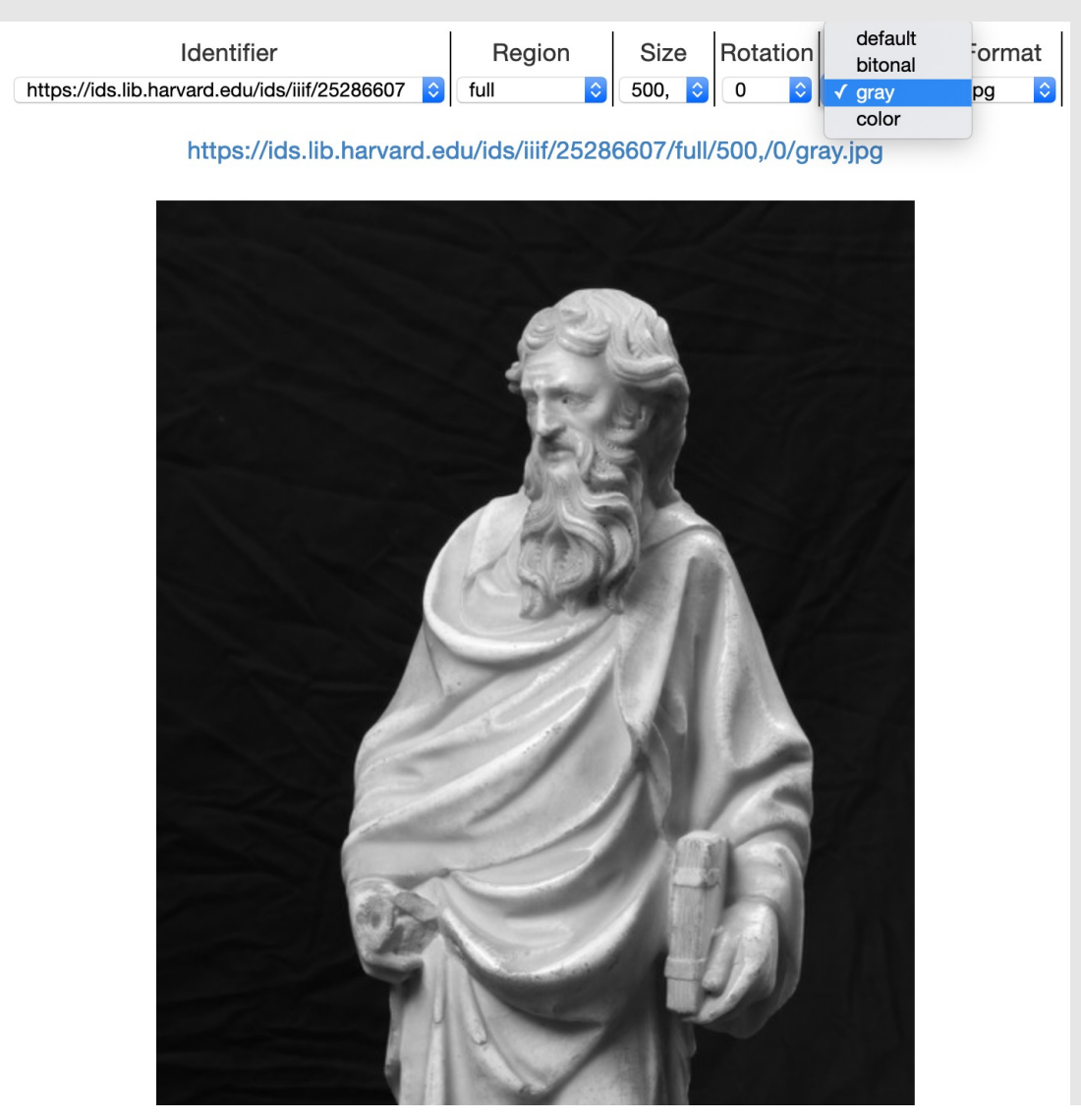

# Image API - Format

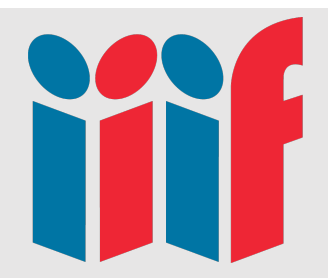

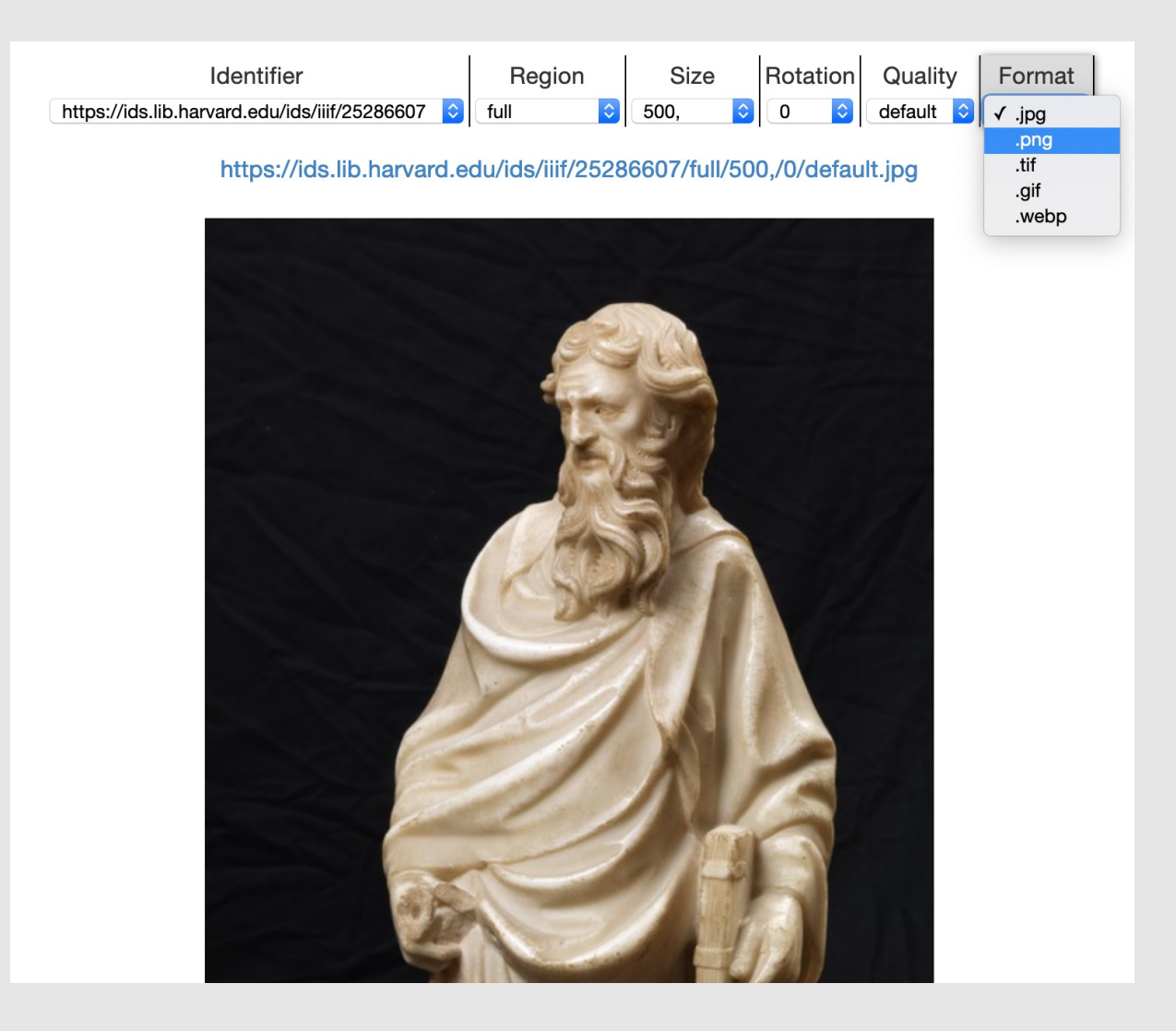

# Image API

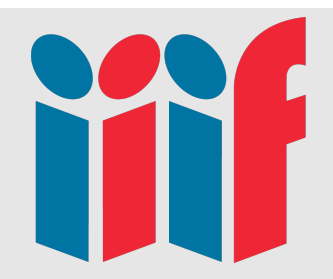

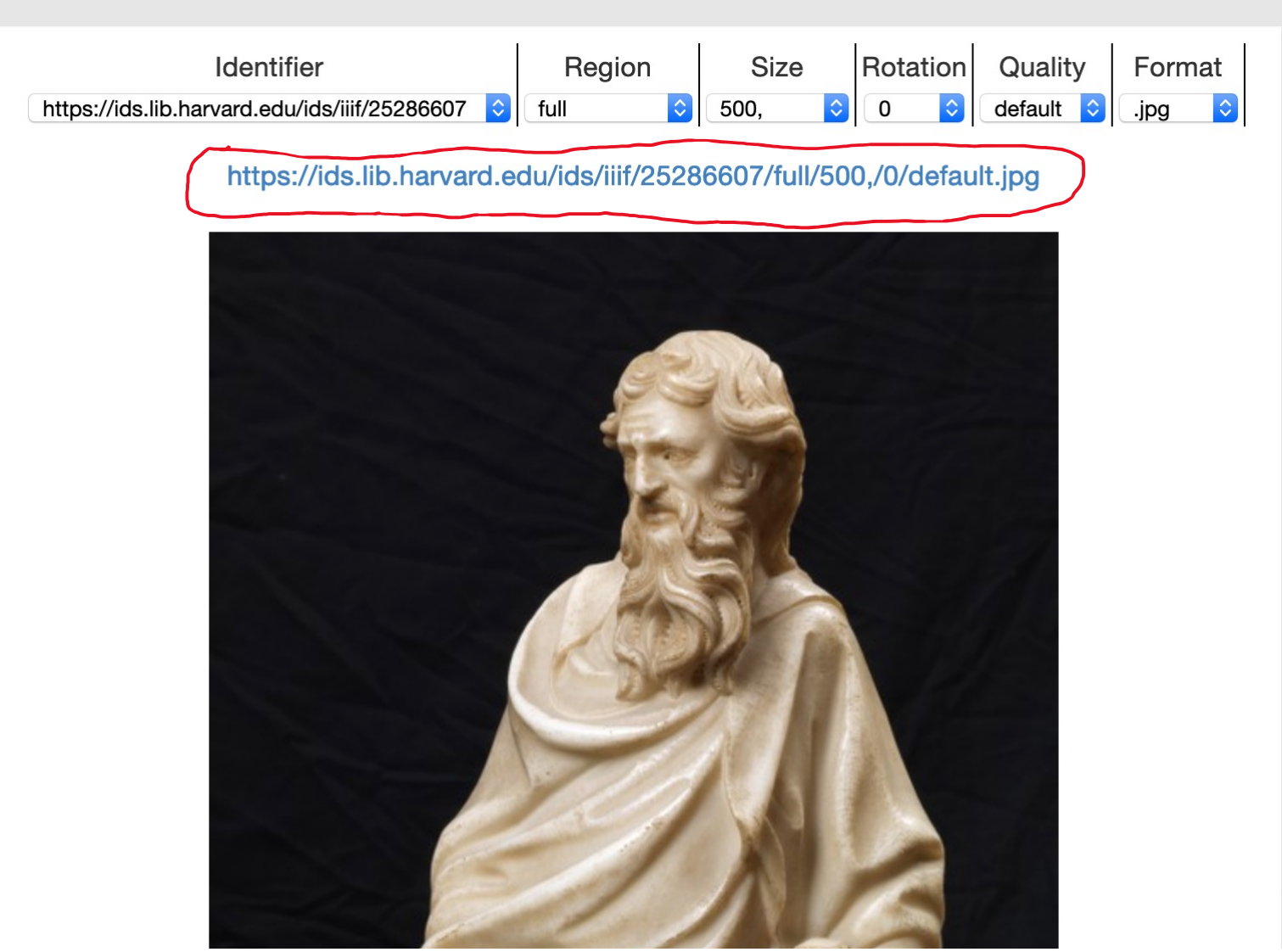

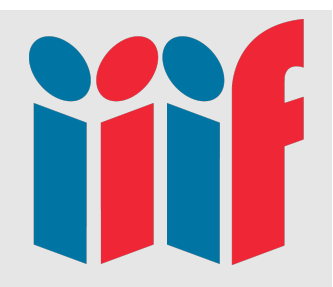

# Embedding Images

 $\bigcirc$  Textual O Hide notes

LA DAPIALIALUI

**U** Lugusi O Welsh Paraphrase  $\bigcirc$  Hide

#### 1. Canu i Gadfan

edited by Ann Parry Owen

A long ode of praise to St Cadfan by Llywelyn Fardd, sung c.1150, probably in Tywyn, Meirionnydd.

#### [LIGC 6680] $\rightarrow$ ]

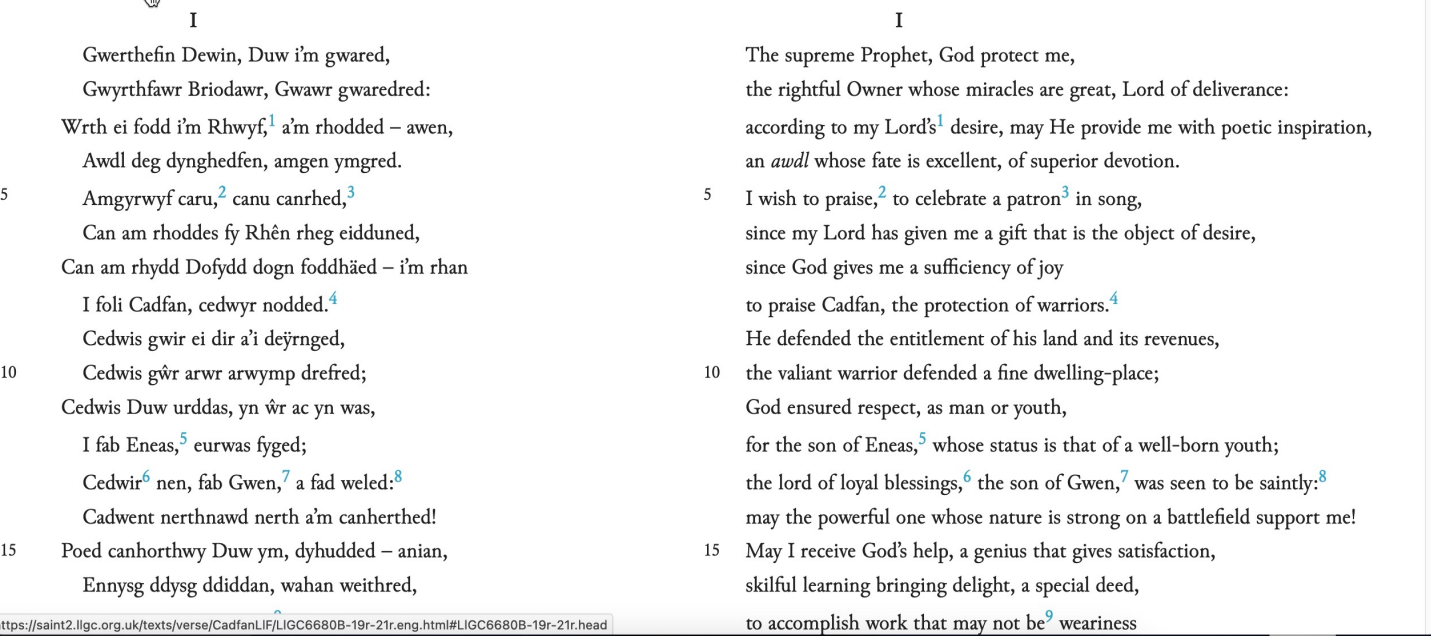

#### https://saint2.llgc.org.uk/texts/verse/CadfanLlF/LlGC6680B-19r-21r.eng.html#LlGC6680B-19r-21r.head

# Zoom

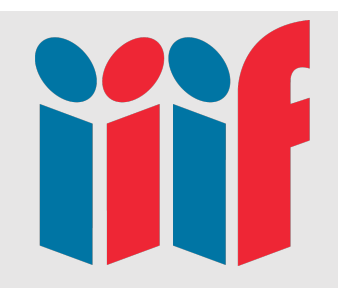

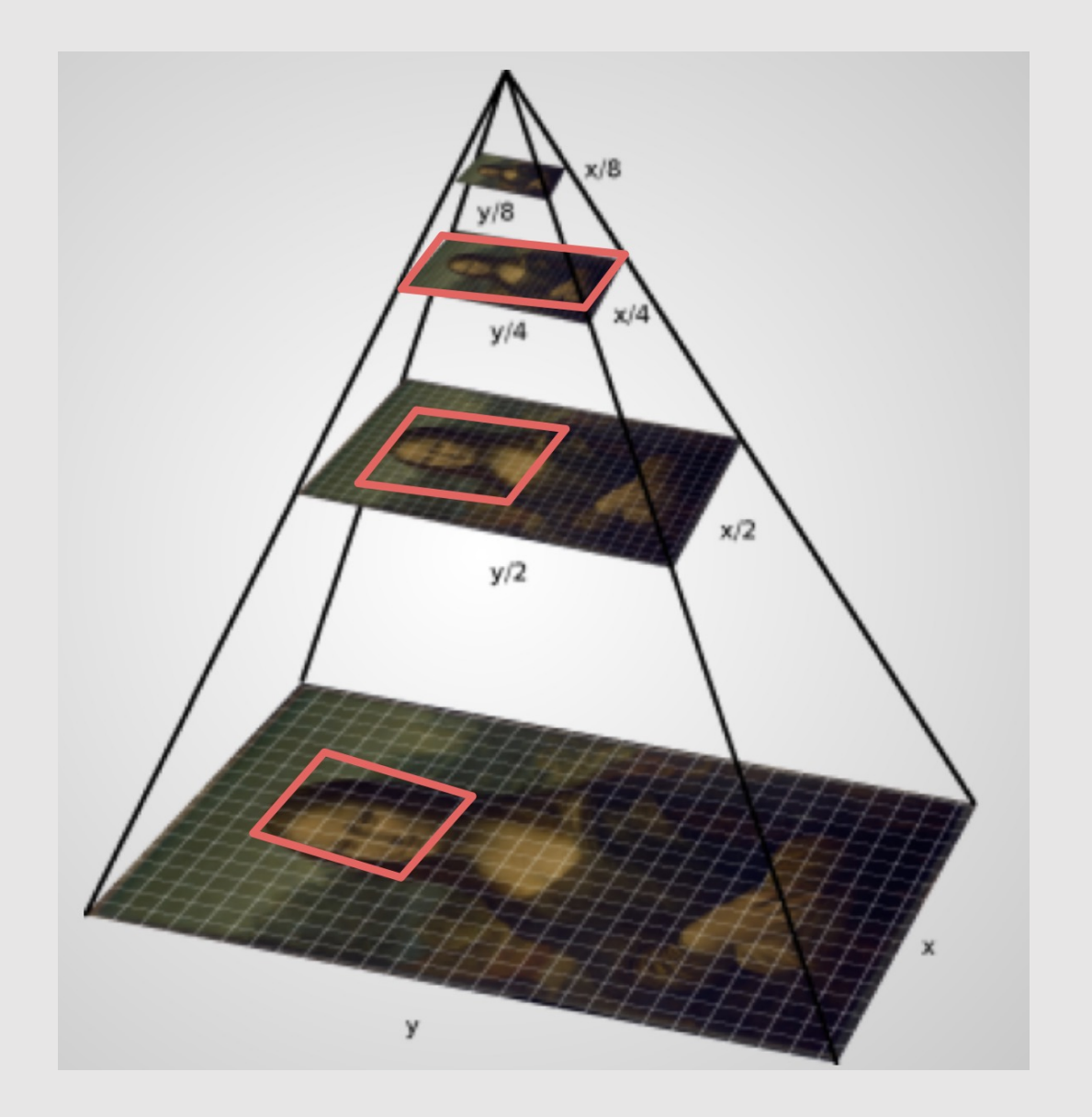

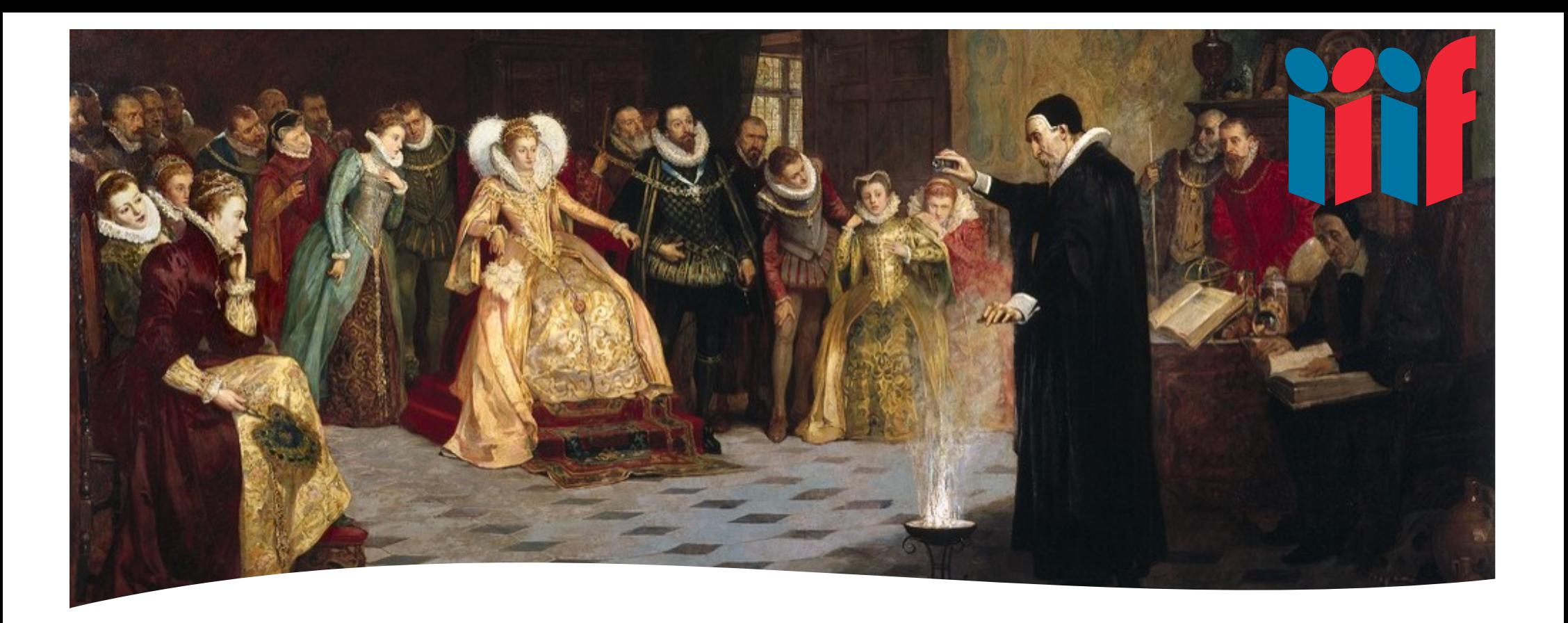

• [https://tomcrane.github.io/the-long-iiif/dee-osd.](https://tomcrane.github.io/the-long-iiif/dee-osd.html)html

- John Dee performing an experiment before Queen Elizabeth I.
- Oil painting by Henry Gillard Glindoni.
- Welcome Library:
- [http://wellcomelibrary.org/item/b1465](http://wellcomelibrary.org/item/b14658197)8197

### Zoom

[From: http://resources.digirati.com/iiif/an-introduction-t](http://resources.digirati.com/iiif/an-introduction-to-iiif/)o-iiif/

# Tiles

### http://puzzle.mikeapps.me/

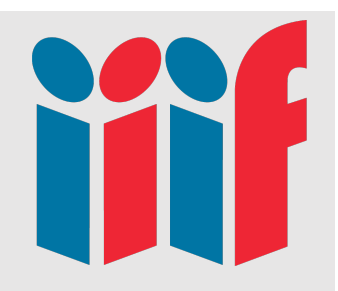

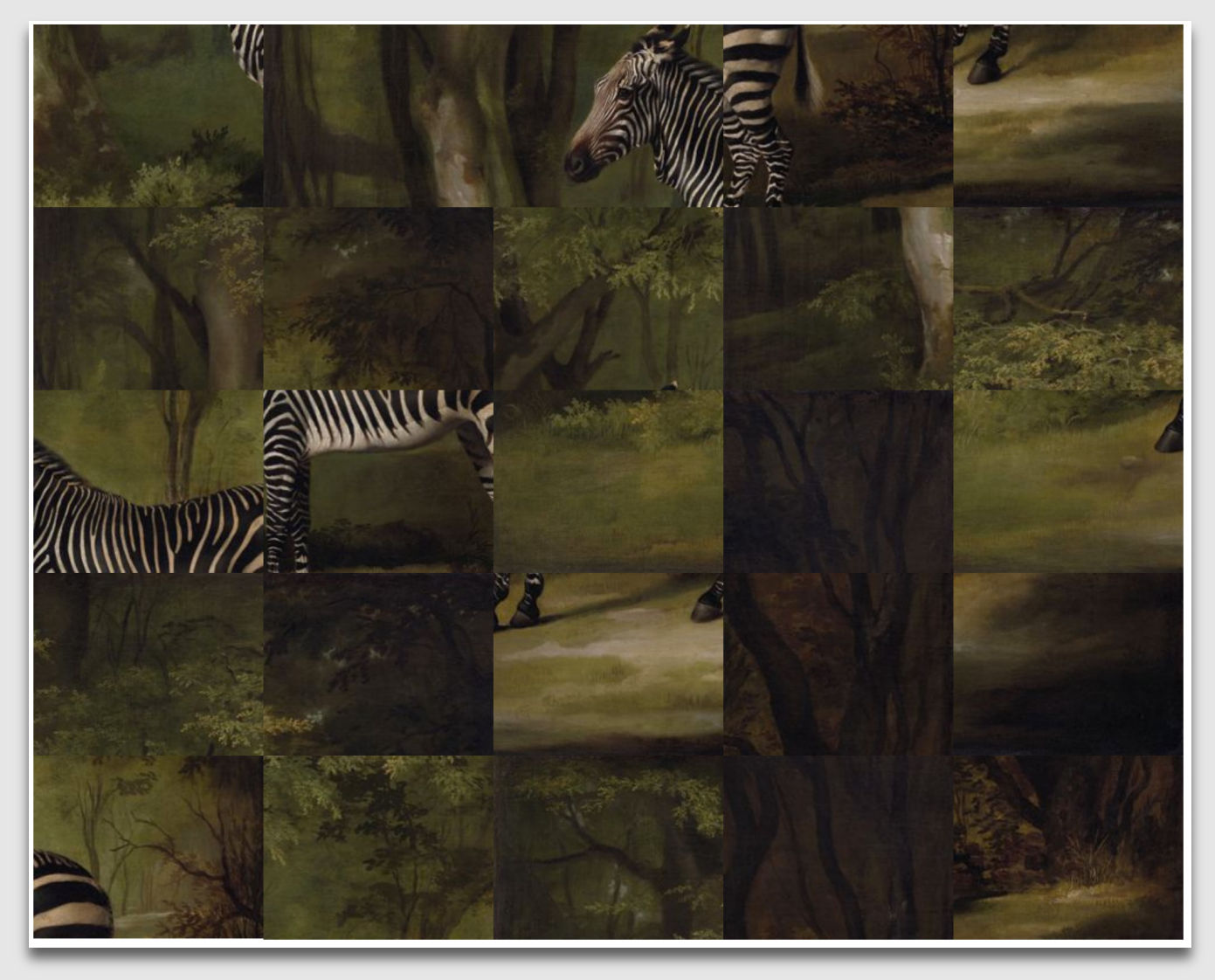

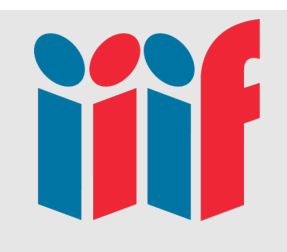

# Viewers & Image Servers

- IIIF Image Servers
	- Cantaloupe Java
	- $IIP C++$
	- Loris Python
	- RIIIIF Ruby
- IIIF Image API Viewers
	- OpenSeaDragon
	- Leaflet
	- IIPViewer
- IIIF Presentation API Viewers
	- Universal Viewer
	- Mirador
	- Diva.js

Full [list: https://github.com/IIIF/awesome](https://github.com/IIIF/awesome-iiif)-iiif

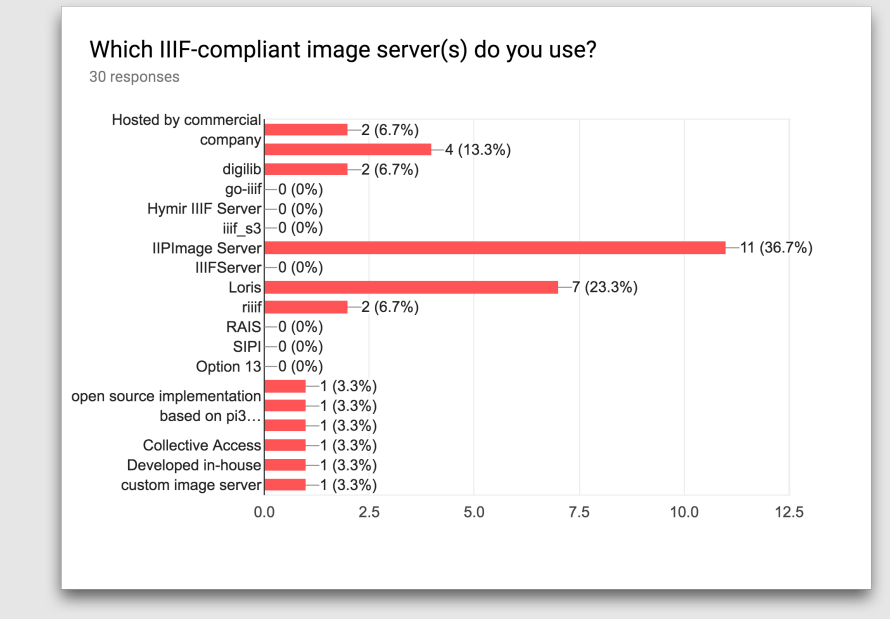

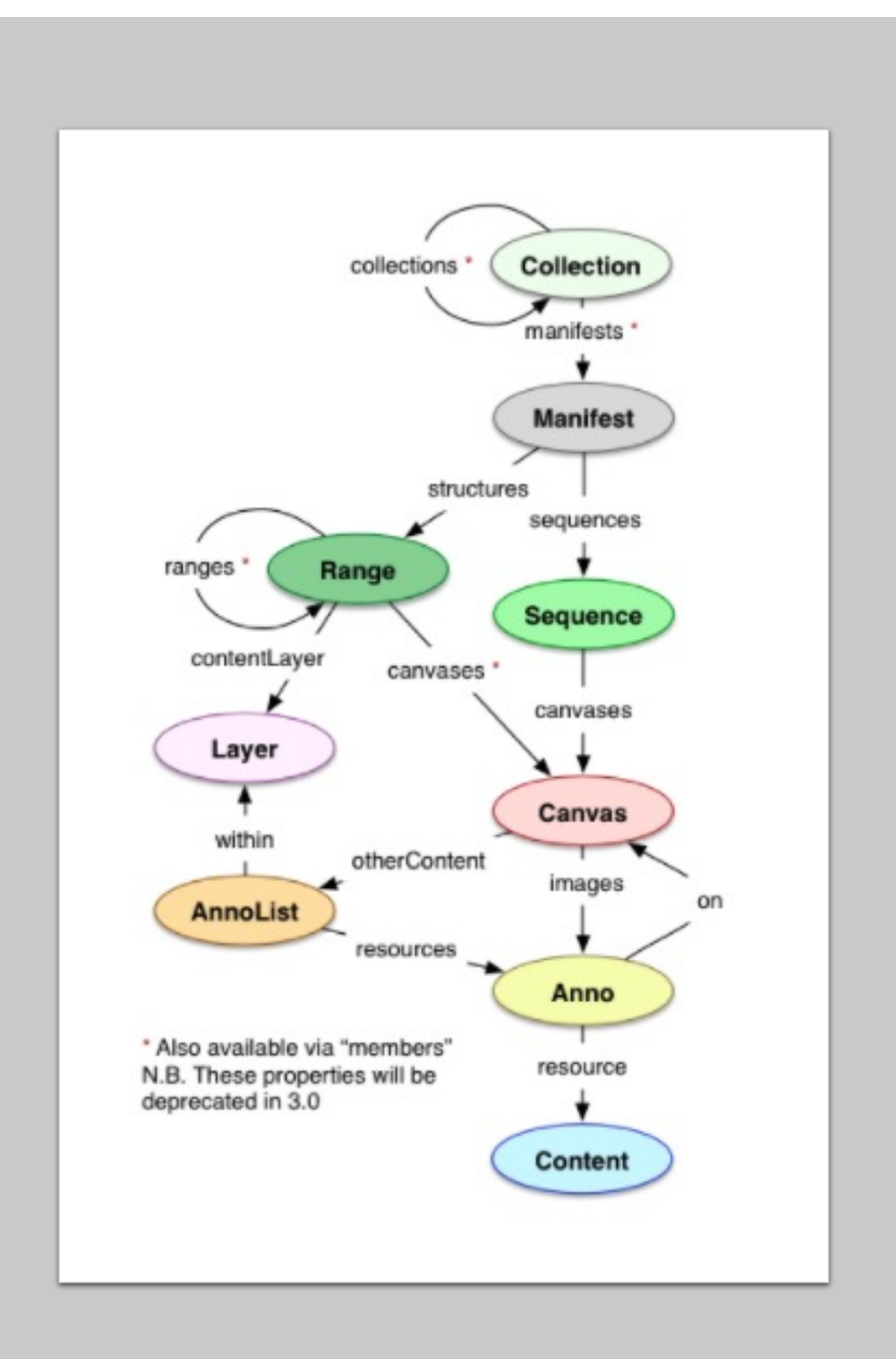

### Presentation API

### • [http://iiif.io/api/presenta](http://iiif.io/api/presentation/)tion/

- Basic Descriptive Metadata
- Rights information
- Links
- Sequences viewing order, etc.
- Ranges Table of Contents etc.
- Based on Shared Canvas Model

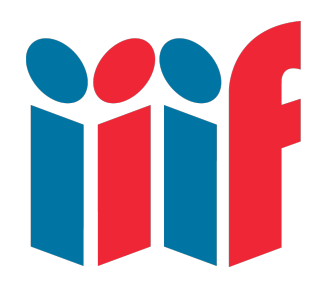

# Manifest

**Presentation API** 

**•Title Label •Structure** (TOC) **•Sequence** 

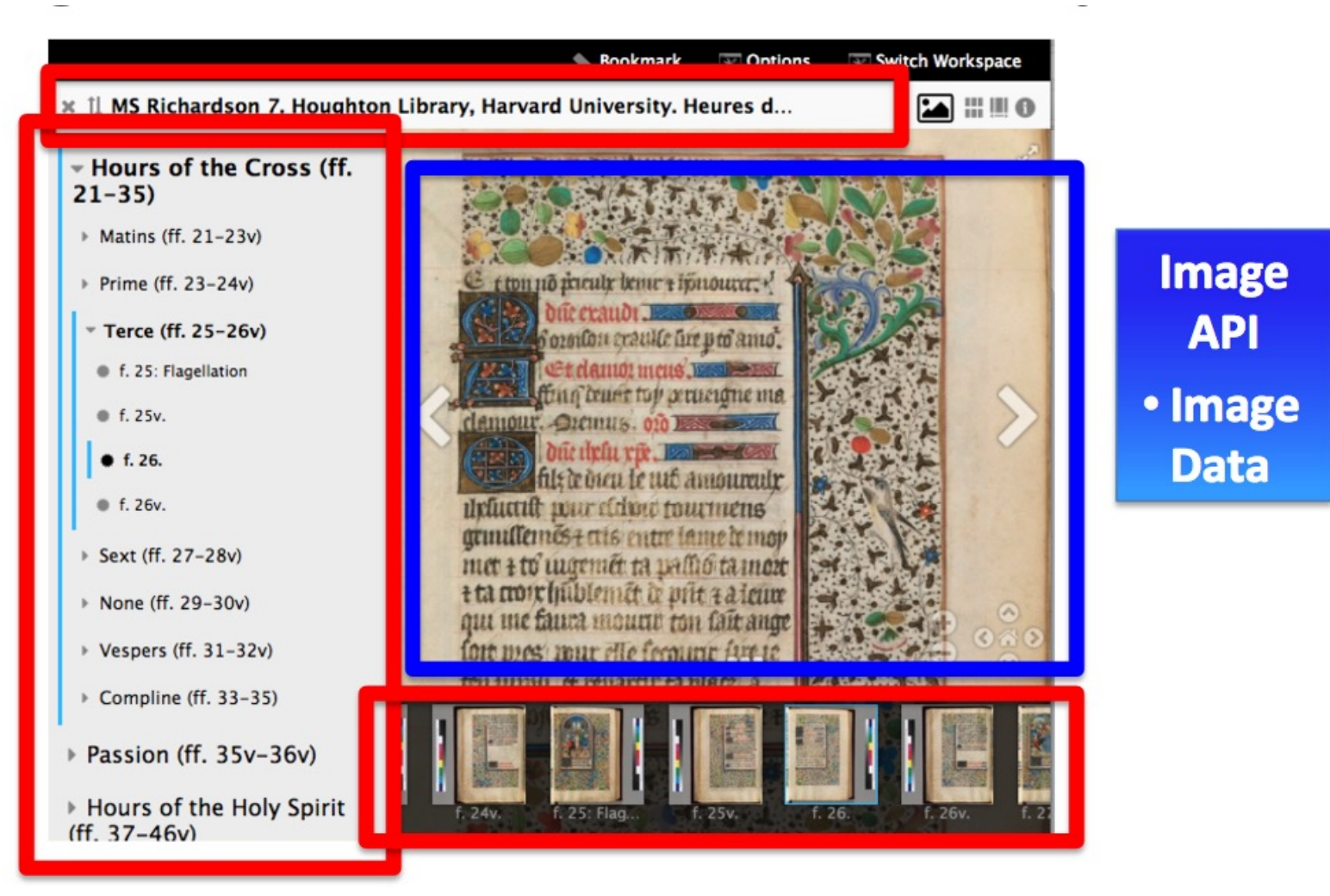

# Bringing content together

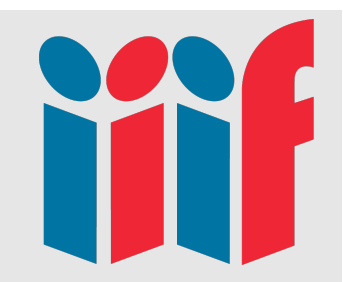

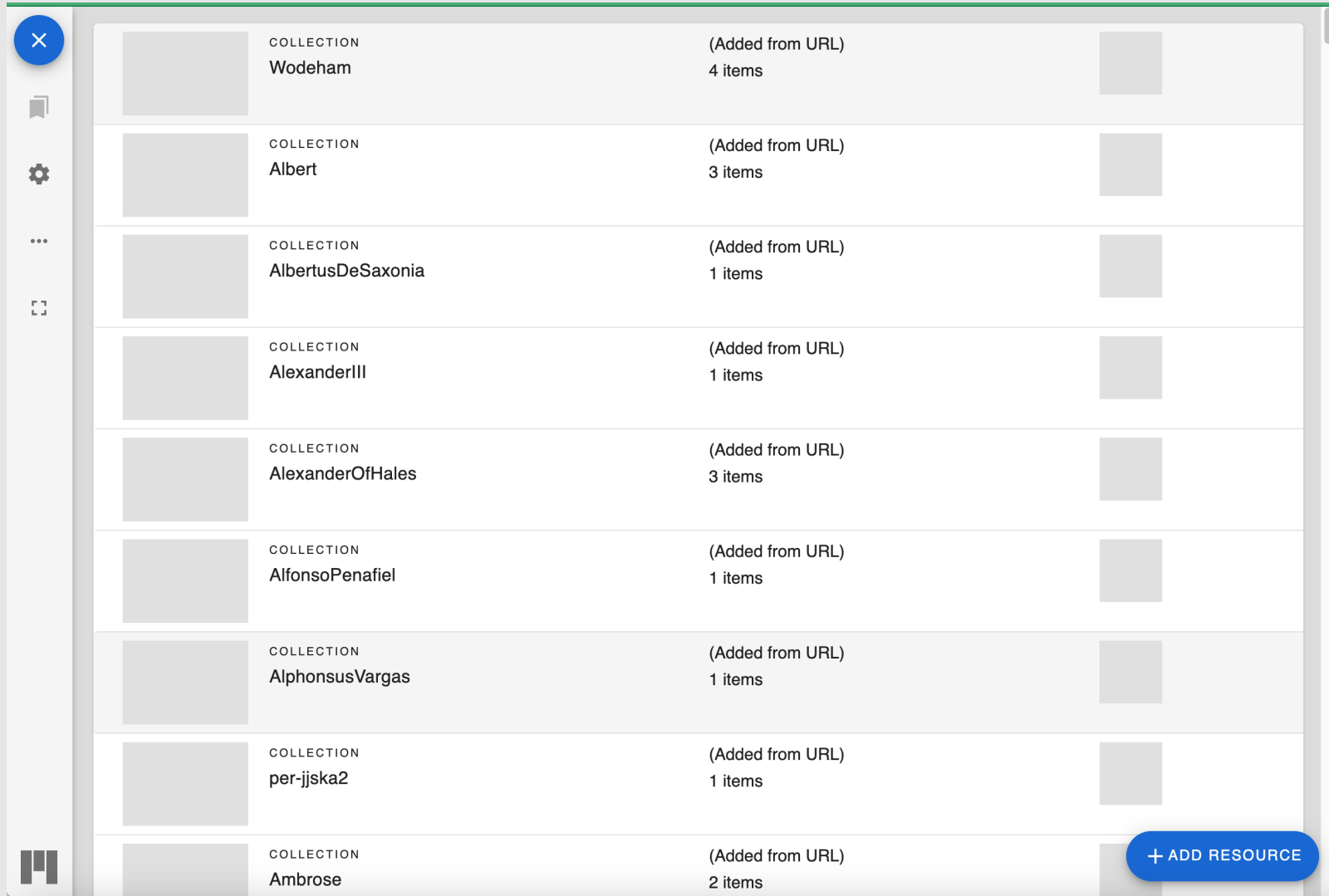

https://scta.lombardpress.org/

### APIs enable reuse

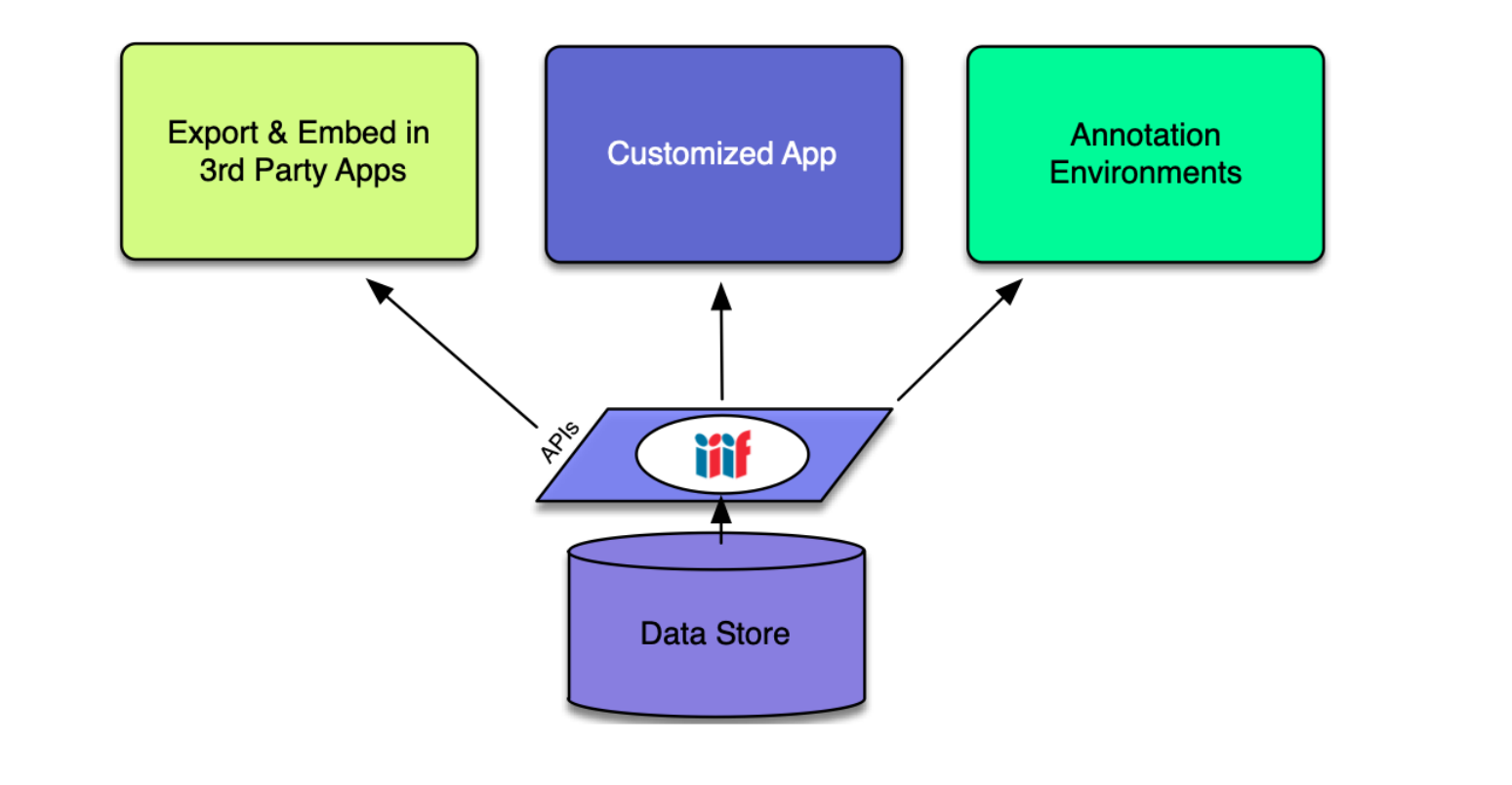

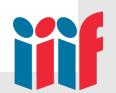

### $APIs \rightarrow Framework \rightarrow Ecosystem$

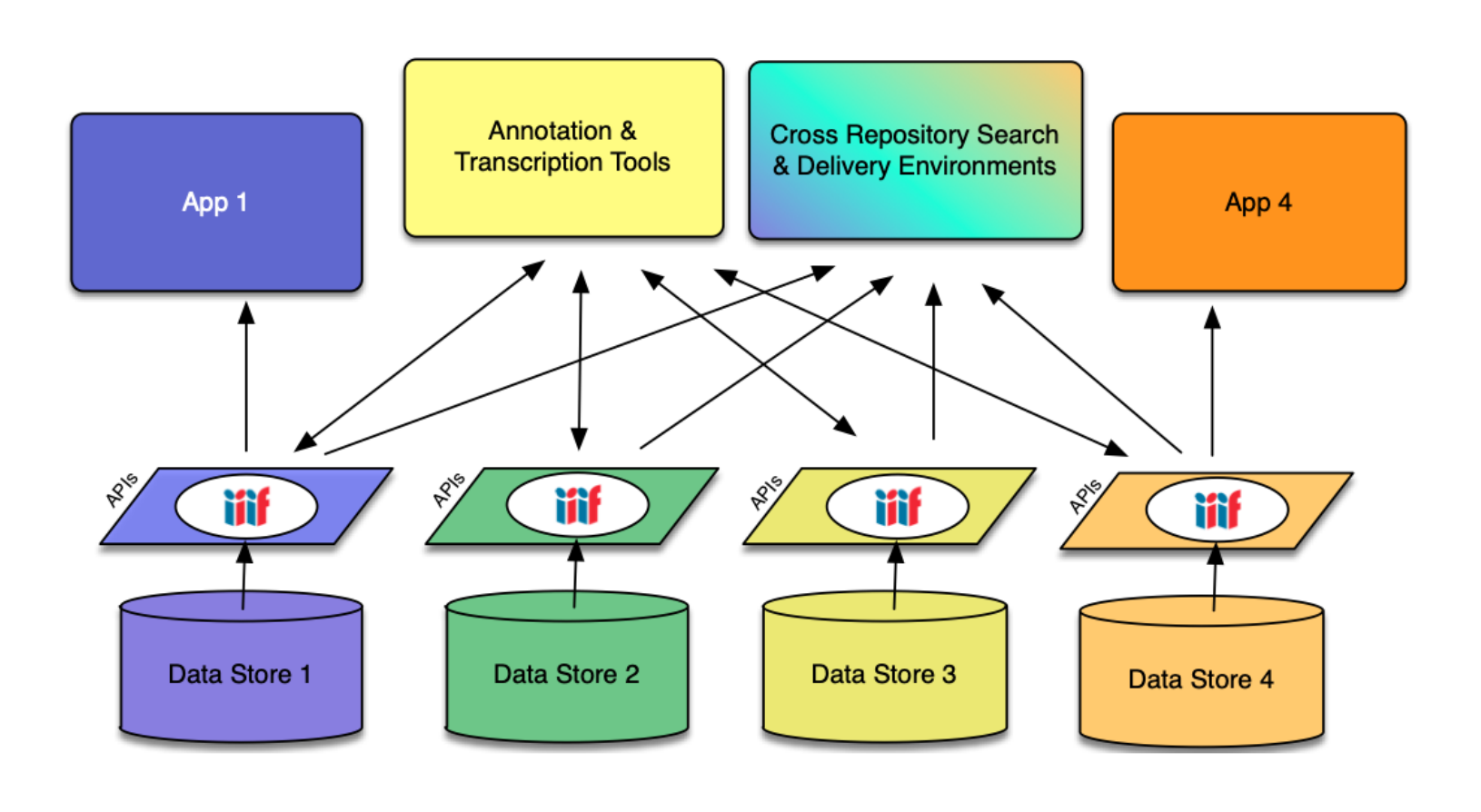

iîf

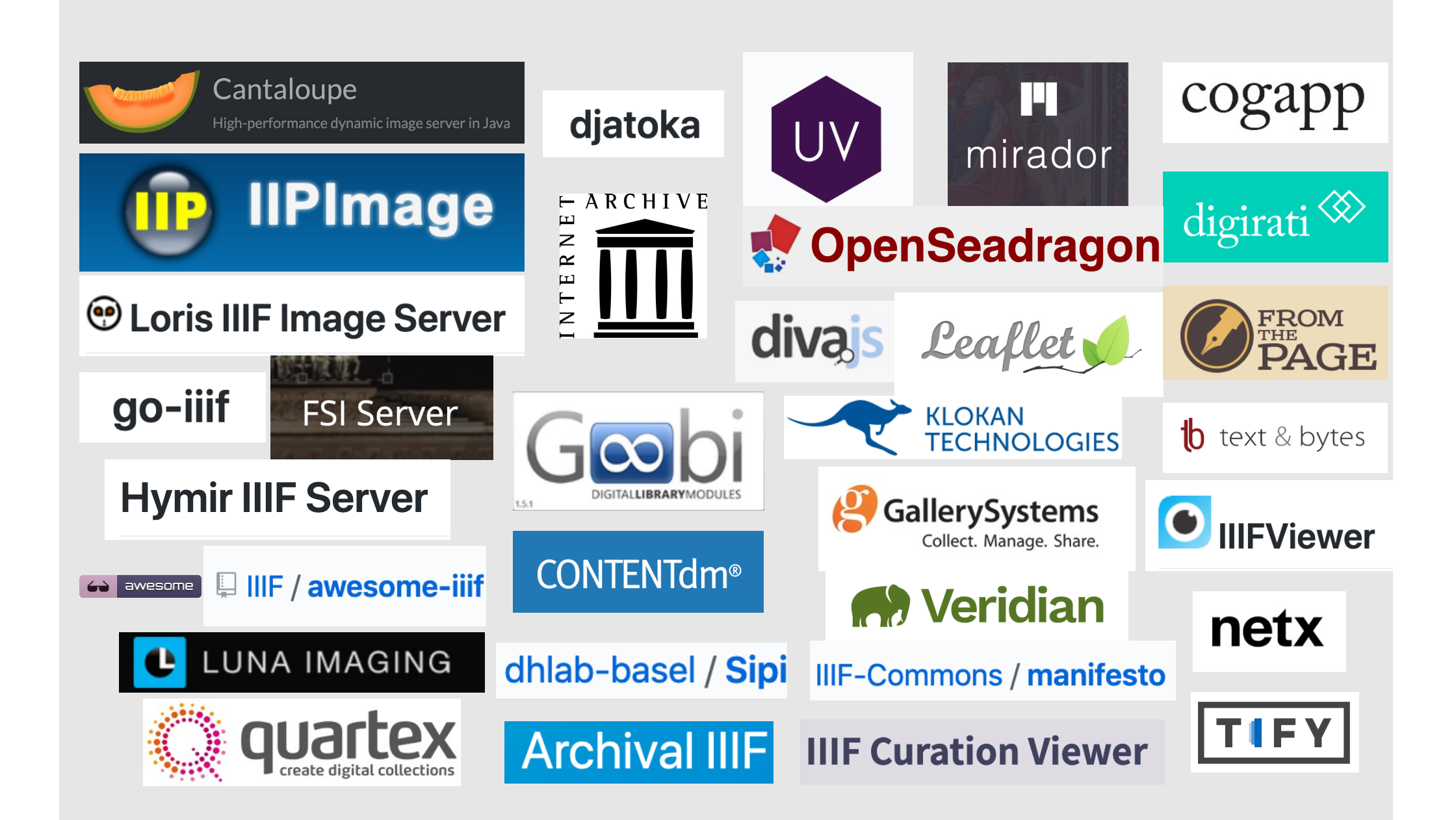

# IIIF and Annotations

- Annotations can be:
	- OCR Optical Character Recognition
	- Transcriptions e.g. through Mirador
	- Automated image analysis e.g. google vision
	- A teaching tool
- Can be used for:
	- Searching
	- Machine learning analysis
	- Statistical Analysis

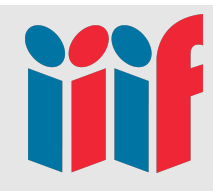

# IIIF and Annotations Example

- [https://github.com/glenrobson/SimpleAnnotationSe](https://github.com/glenrobson/SimpleAnnotationServer)rver
- Stores IIIF Annotations
- Supports the IIIF Search API
- Options to store annotations in Triple store

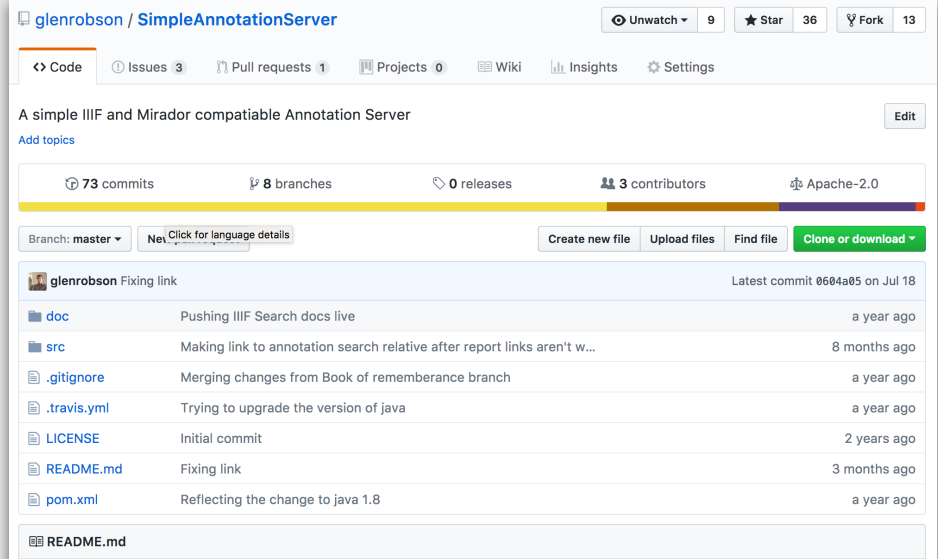

#### **SimpleAnnotationServer**

This is an Annotation Server which is compatible with IIIF and Mirador. This Annotation Server includes a copy of Mirador so you can get started creating annotations straight away. The annotations are stored as linked data in an Apache Jena triple store by default. It is also possible to store the annotations in Sesame or SOLR.

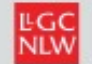

#### LLYFRGELL GENEDLAETHOL CYMRU THE NATIONAL LIBRARY OF WALES

Cymraeg

### $\odot$ 0000 $\le$

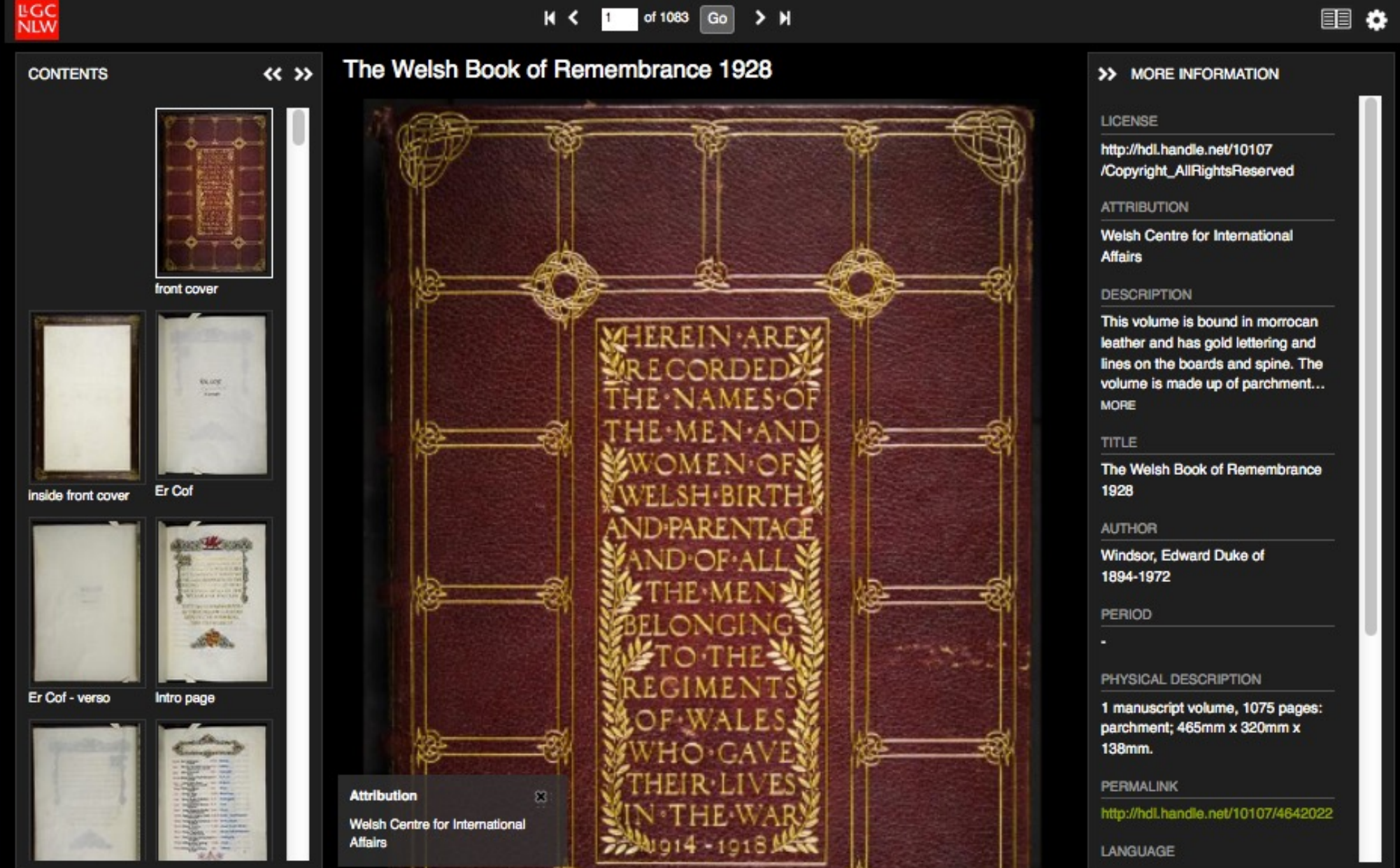

#### The Welsh Book of Remembrance 1928

#### **Royal Navy**

- **Officers**
- Personnel
- Royal Flying Corps
- Royal Air Force
- ▶ Cavalry
- Royal Regiment of Artillery
- ▶ Corps of Royal Engineers
- ▶ Grenadier Guards
- **Coldstream Guards**
- Scots Guards
- ▶ Irish Guards
- ▶ Welsh Guards
- Guards Machine Gun Regiment data.llqc.org.uk:8080/bor/lcc-en.html#edit

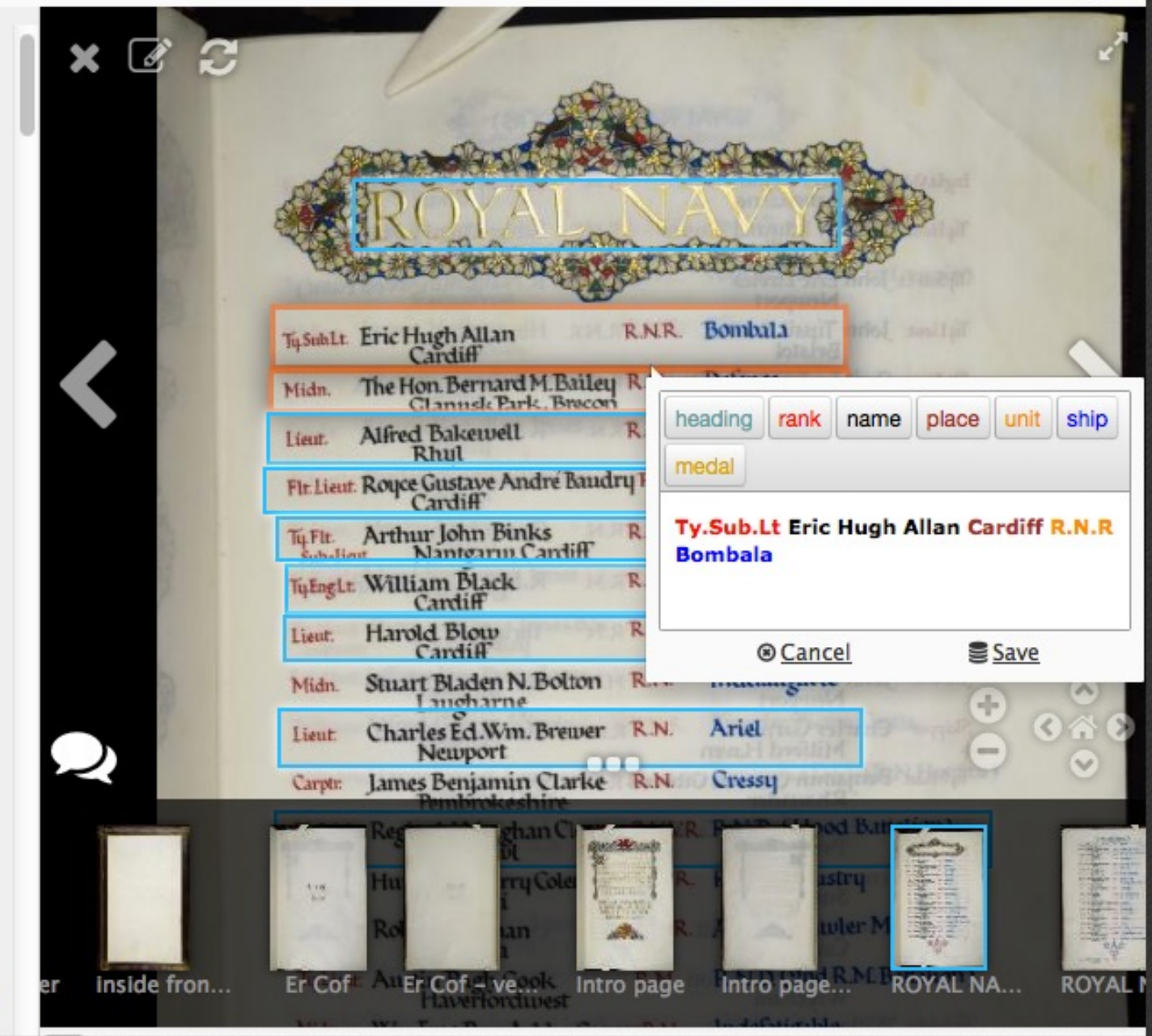

国盟

#### **LLYFRGELL GENEDLAETHOL CYMRU LGC NLW** THE NATIONAL LIBRARY OF WALES

Cymraeg

### $\odot$   $\odot$   $\odot$   $\odot$   $\odot$

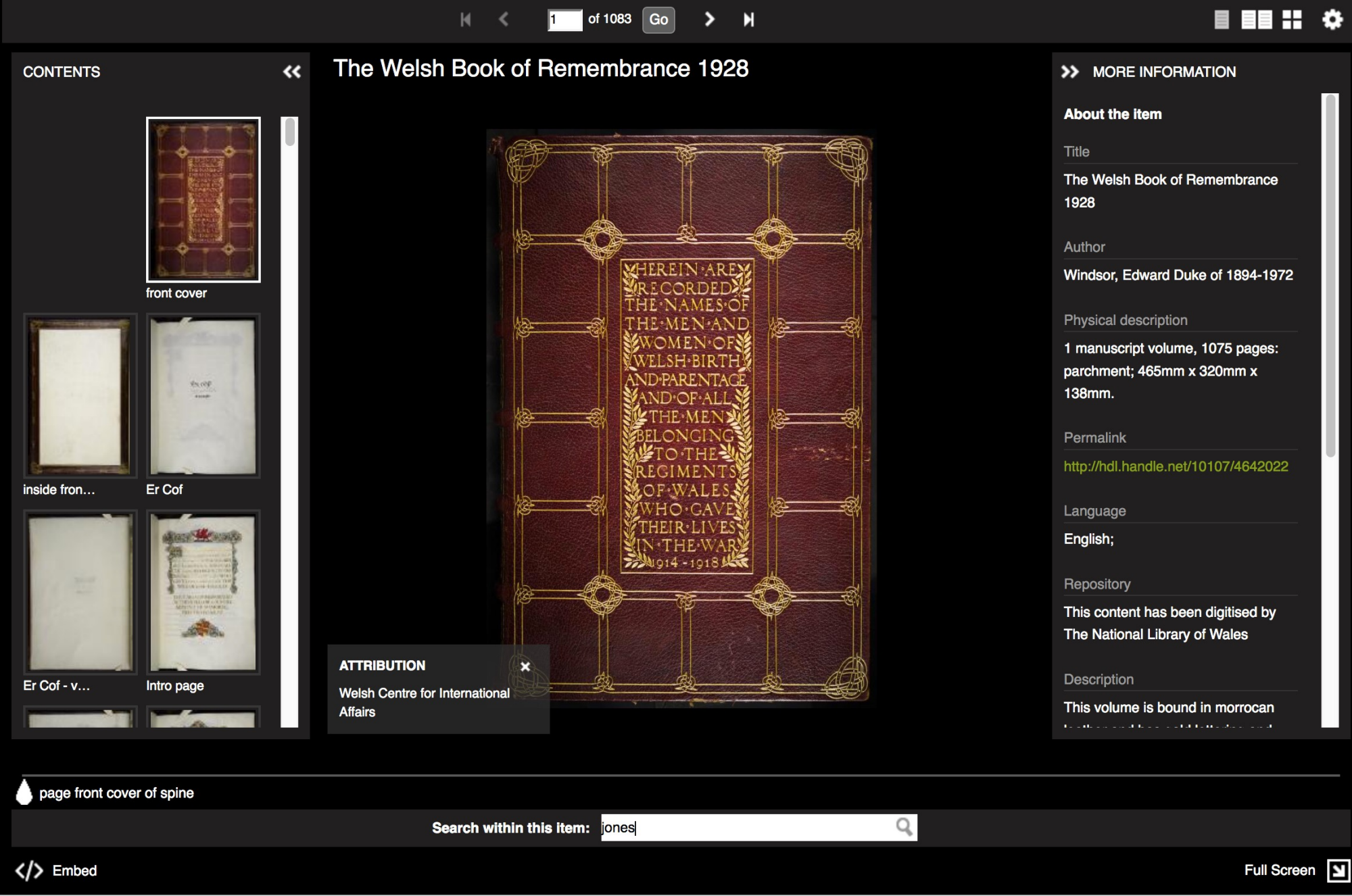

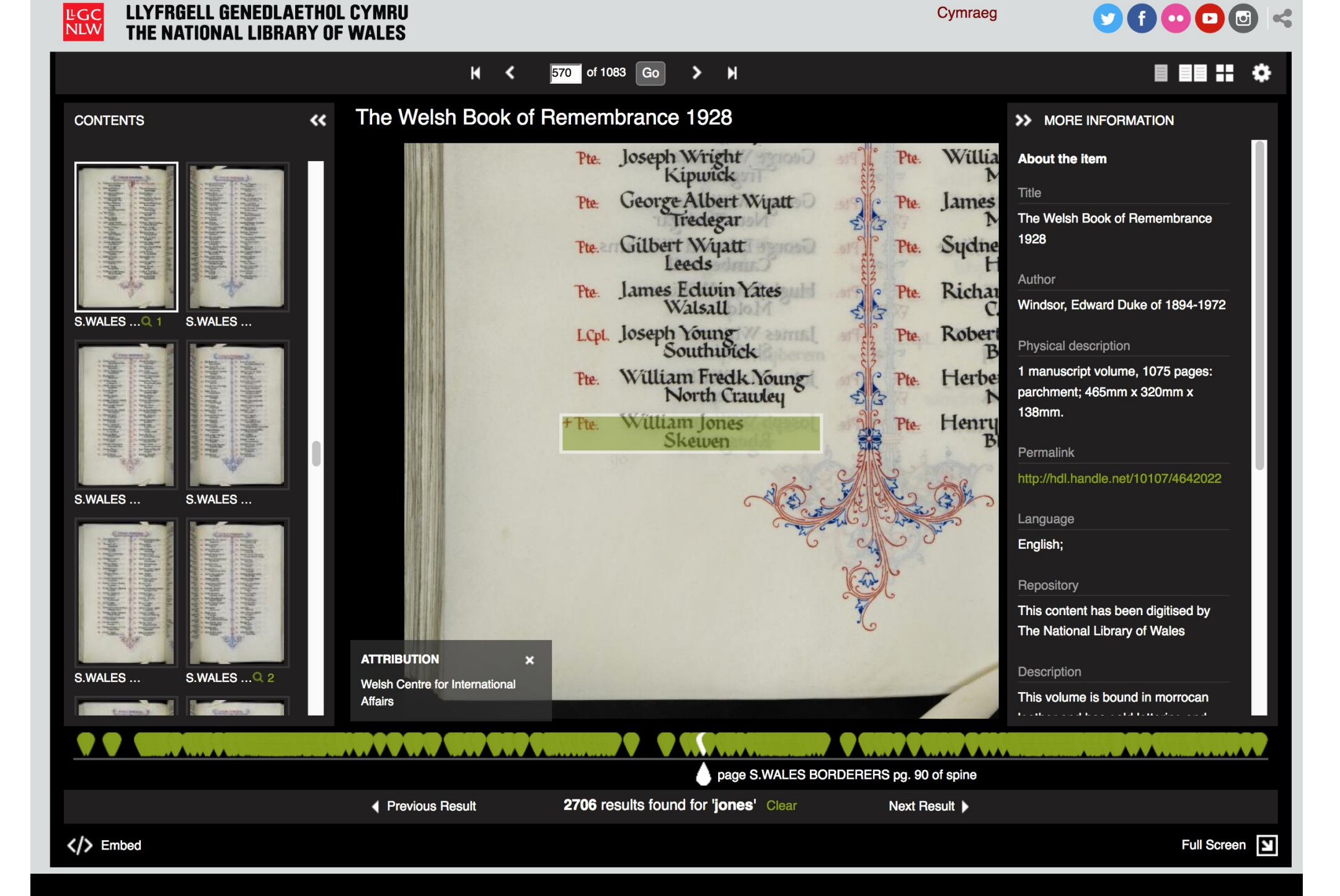

```
\blacktriangledown {
     "@id": http://dev.llgc.org.uk/annotation/1467276849915.
     "@type": "oa:Annotation",
    "dcterms:created": "2016-10-08T23:32:44",
     "dcterms:modified": "2016-10-10T01:00:33",
  \overline{\phantom{a}} resource: [
      \blacktriangledown {
            "@id": "_:b2",
            "@type": "dctypes: Text",
            "http://dev.llgc.org.uk/sas/full text": "<span property=\"ns:rank\" class=\"rank\">Ty.Flt.Sub-Lt. <span property=\"ns:name\" class=\"name
            \">Harold Day <span property=\"ns:place\" class=\"place\">Abergavenny <span property=\"ns:unit\" class=\"unit\">R.N. <span
            property=\"ns:ship\" class=\"ship\">R.N.A.S. <span property=\"ns:medal\" class=\"medal\">D.S.C. ",
            format: "text/html",
            chars: "<p><span property=\"ns:rank\" class=\"rank\">Ty.Flt.Sub-Lt.</span> <span property=\"ns:name\" class=\"name\">Harold Day</span>
            <span property=\"ns:place\" class=\"place\">Abergavenny</span> <span property=\"ns:unit\" class=\"unit\">R.N.</span> <span
            property=\"ns:ship\" class=\"ship\">R.N.A.S.</span> <span property=\"ns:medal\" class=\"medal\">D.S.C.</span> </p>"
        \mathbf{r}\mathbf{1}_{L}\sqrt{on:}"@id": " :b0",
        "@type": "oa: SpecificResource",
        within: http://dams.llgc.org.uk/iiif/2.0/4642022/manifest.json.
      \overline{\phantom{a}} selector: {
            "0id": " :b1",
            "@type": "oa: Fragment Selector",
            value: "xywh=876, 2111, 2624, 232"
        λ,
        full: http://dams.llgc.org.uk/iiif/2.0/4642022/canvas/4642030.json
    \mathcal{L}\blacktriangledown motivation: [
        "oa: commenting"
    Ъ,
     "@context": http://iiif.io/api/presentation/2/context.json
Ъ,
```
#### **Analysis Method**

 $\mathbf{r}$ 

- Load annotation lists in to BlazeGraph
- Convert bodies to Linked data
- Query data using SPARQL
- Resolve places with Google
- Manually resolve ships with Wikidata

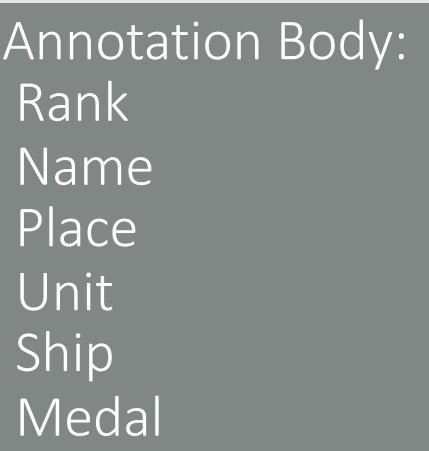

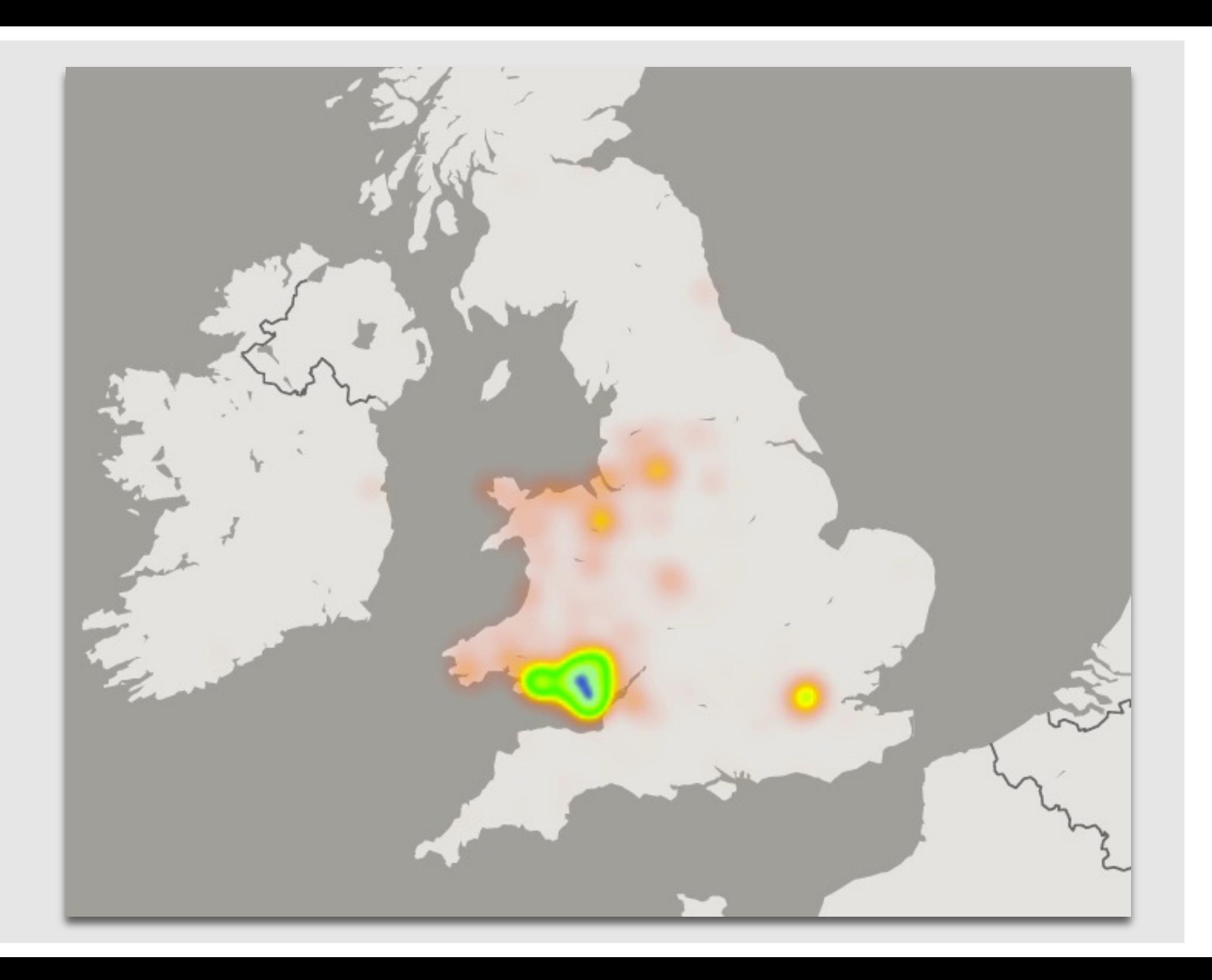

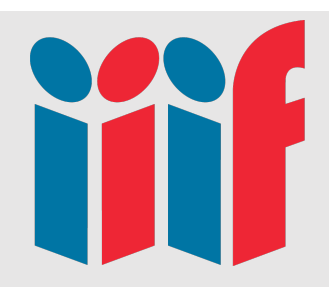

# Welsh Sailors Lost

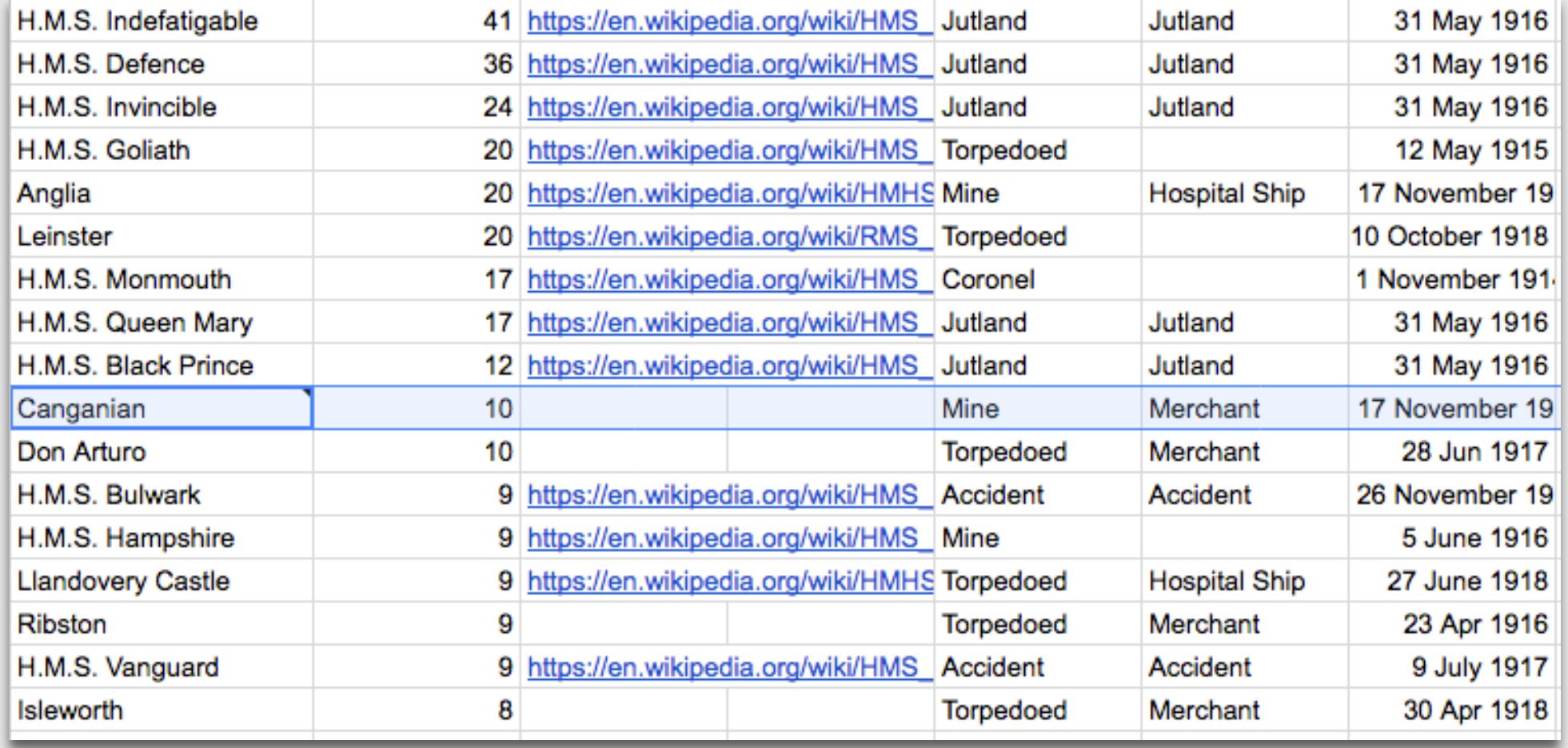

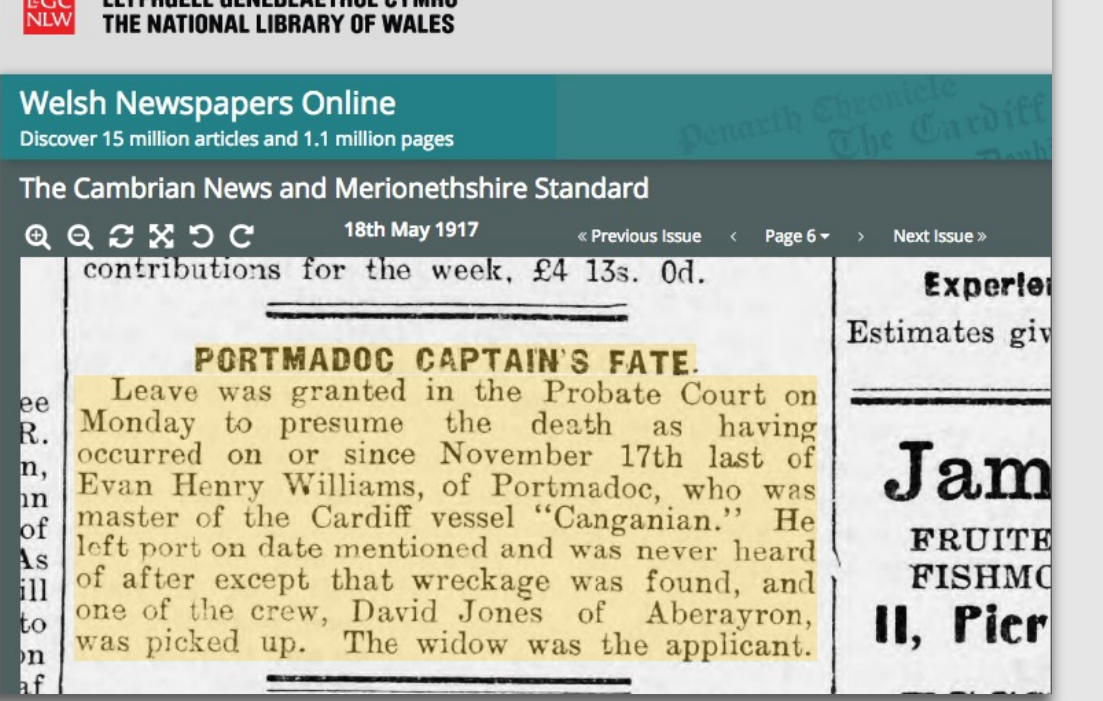

**24 LIVEDGELI GENERI AETURI CYMDII** 

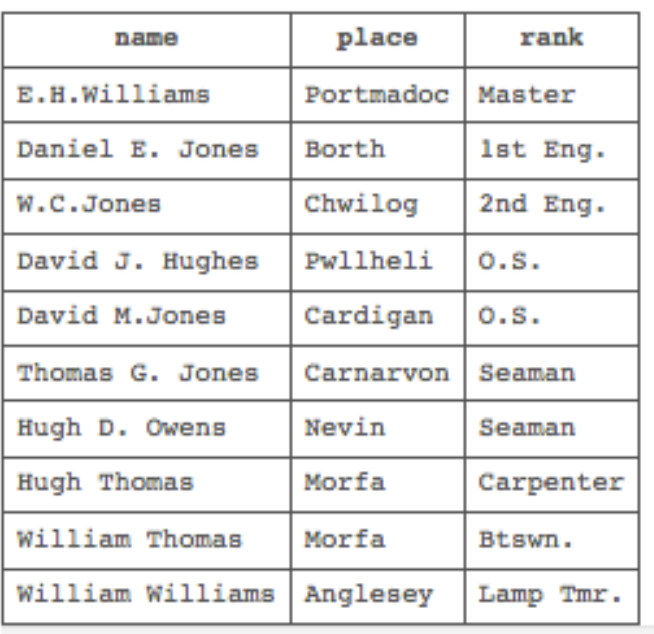

David Morris Jones, Ordinary Seaman, Mercantile Marine, David was the son of John Parry Jones, and Martha Jane Jones, of Plasnewydd, Beulah. He served with the Mercantile Marine aboard the S.S. Canganian, which was a Cardiff registered merchant steamer. On 17 November 1916, Canganian was en-route from Methil to Scapa Flow with a cargo of coal, when she struck a mine which had been laid by the German submarine UC-29, and sank with the loss of eighteen lives. David was just 16 years old when he drowned in the sinking. His body was washed ashore in Scotland, and he was originally buried in St. Cyrus Parish Churchyard. A Scottish woman was on holiday in Aberaeron at the time, and was sent a newspaper by a friend of hers. One article took her interest, and it was the story of the burial of a sailor in her home village, who could only be identified by the label of Ben Davies, Tailor, Newcastle Emlyn on his coat. She showed the newspaper to the local JP, who contacted David's father, who travelled to Scotland to identify the body. His body was duly identified, and re-interred at the request of his parents in Beulah Congregational Chapelyard on 9 December 1916.

# New navPlace extension

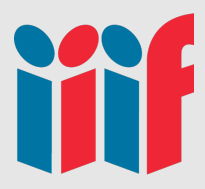

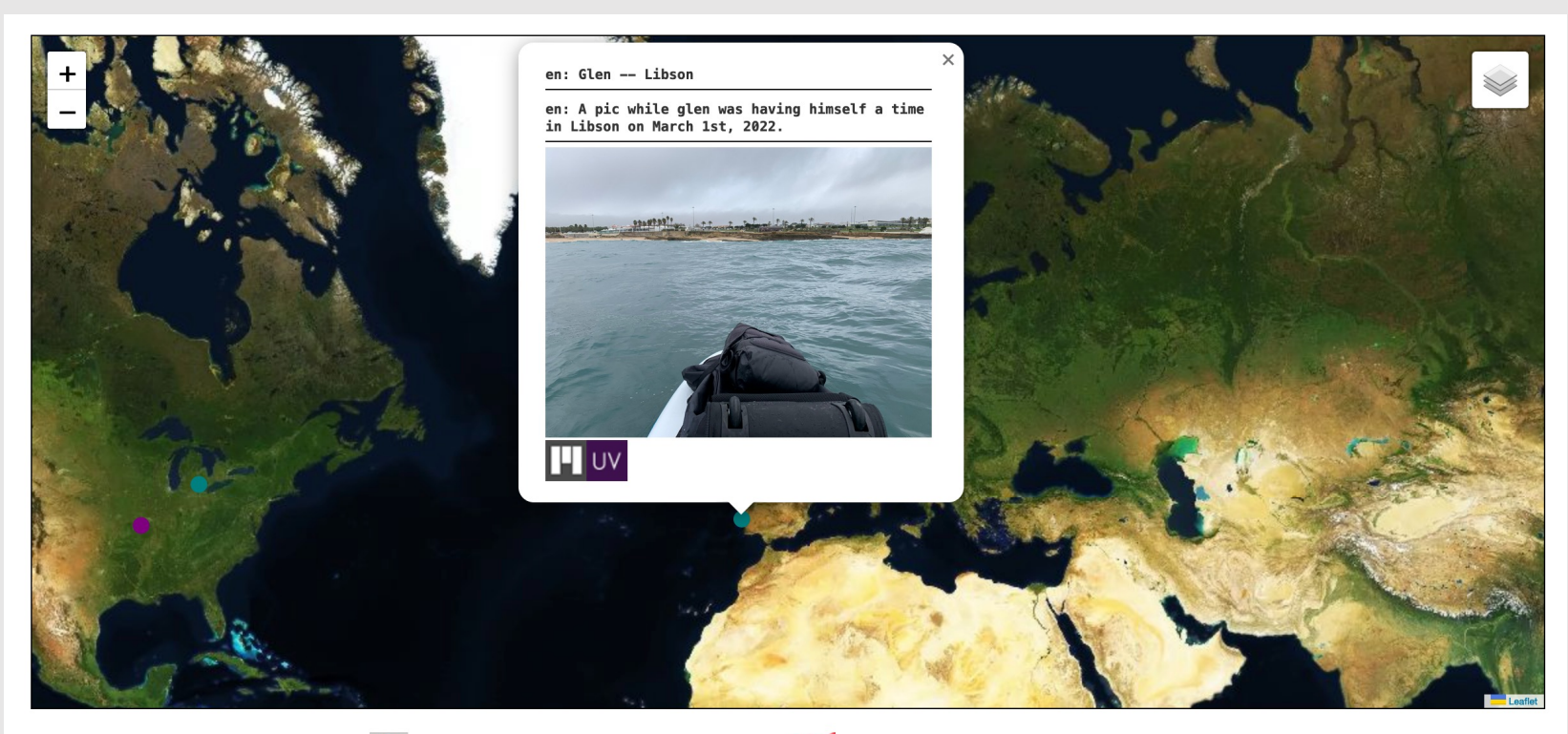

**YK** 

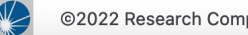

@2022 Research Computing Group

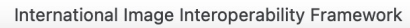

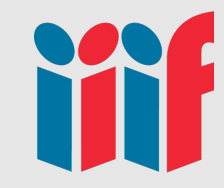

# IIIF Tools

# Geo-referencing maps

[https://training.iiif.io/annotations/use\\_cases/allmaps.h](https://training.iiif.io/annotations/use_cases/allmaps.html)tml

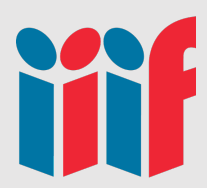

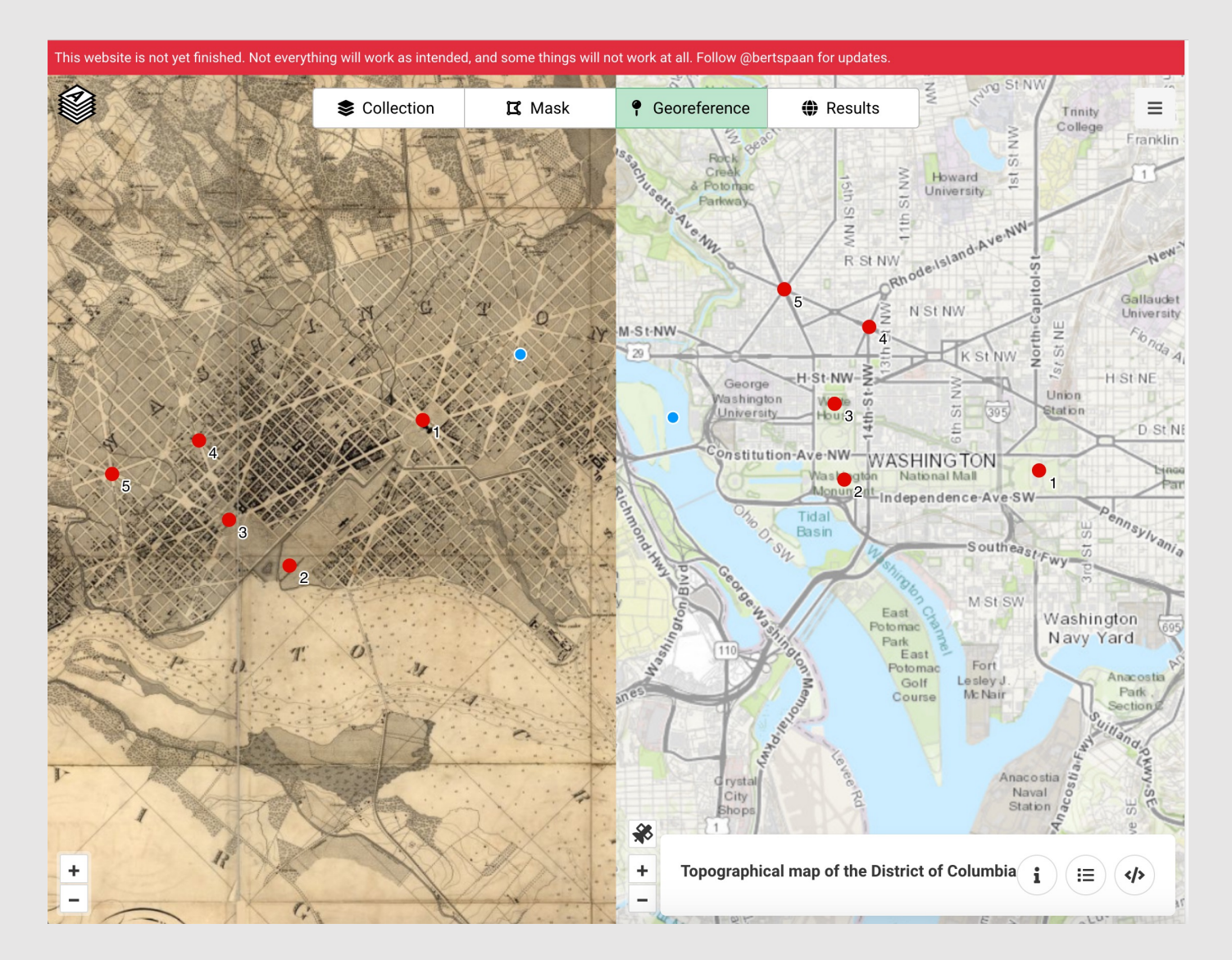

# Transkribus

### https://readcoop.eu/transkribus/

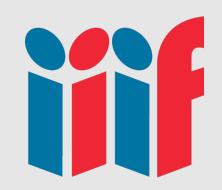

■メモ・ロ・6 B B → 2 B → Search current document. Q H + 1 /1 → H 2 日 → In Progress > D B → B Q Q Q Q H → H \_ B → 9 B →

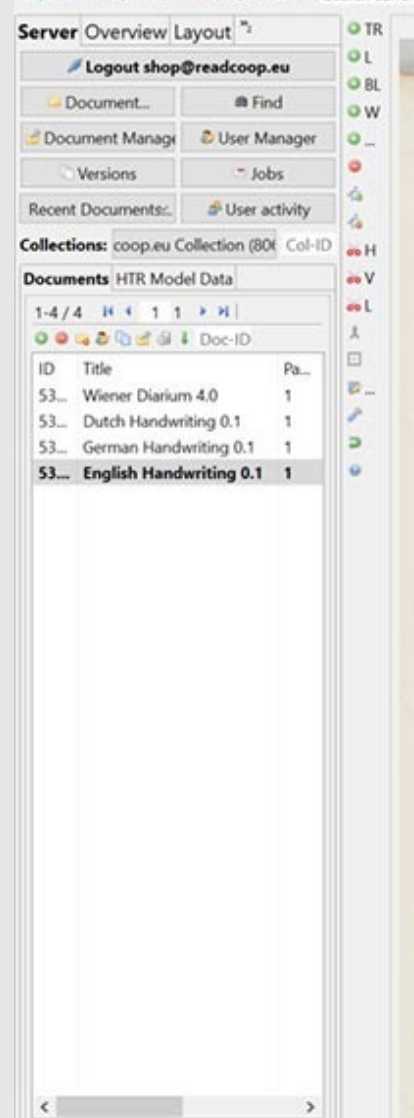

 $100 \times$  Filter

The Dean stated, that this meeting was called in conveguence of a letter he had received from several members, which he desired might be read, It was accordingly read by the deck and is as follows: " Edinburg, 25 Nov. 1804 Time the request that you will call a meeting of the Members of the Faculty, for the purpose of considering a bill lately brought into the House of Levels, entitled, the tel touching the Administration of Justice in Sectional, and touching Appeals to the House of Lends! We do not presume to suggest any particular tay for that purpose, as we have no facther with, with regard to it, than that it should take place upon whatever day will be most convenient for you and at such distance of time as will give the Men. There of the Faculty full opportunity to bestow that attention on the subject which its importance calls (Signed) William Enkine Henry bockburn & Leffrey<br>George Jos Bell, I Henry Makinzie, Schn. 1 Marray"<br>The Thomson, mored by Me following resolutions were then Hurriog! That it is the opinion of this meeting

1-1 The Dean stated, that this meeting was called in 1-2 consequence of a letter he had received from several 1-3 members which he desired might be read. It was 1-4 accordingly read by the clerk and is as follows. 1-5 "Edinburg, 25 Nov. 180

 $1-6$  11

1-7 Sir, - We request that you will call a meeting 1-8 of the Members of the Faculty, for the purpose of 1-9 considering a bill lately brought into the House of 1-10 Lords, entitled, An Act touching the Administration 1-11 of Justice in Scotland, and touching Appeals to the 1-12 House of Lords.

1-13 We do not presume to suggest any particular 1-14 day for that purpose, as we have no farther wish 1-15 with regard to it, than that it should take place 1-16 upon whatever day will be most convenient for you, 1-17 and at such distance of time as will give the Mem 1-18 bers of the Faculty full opportunity to bestow that 1-19 attention on the subject which its importance calls 1-20 for.

1-21 /Signed

1-22 5 Leffrey

1-23 William Erokine, Henry Cockburn.

1-24 George Jos. Bell. I Henry Mackenzie. John A Murray! 1-25 Tho. Thomson

1-26 The following resolutions were then

1-27 moved by Mr Jeffrey, and seconded by Mr John 1-28 Murray:

1-29 That it is the opinion of this meeting

# Omeka-s

### https://training.iiif.io/advanced\_iiif/modules/omeka/

Omeka S Sandbox • The Beinecke Library • Pages • Edit Signed in as Demo 1 Logout **The Beinecke Library Browse**  $\mathbf Q$ Search  $\leftarrow$   $\rightarrow$ Ø Beinecke Library by Unknown

fev.omeka.org/omeka-s-sandbox/s/the-beinecke-library/item

# Crowdsourcing with Madoc

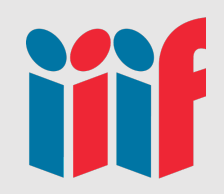

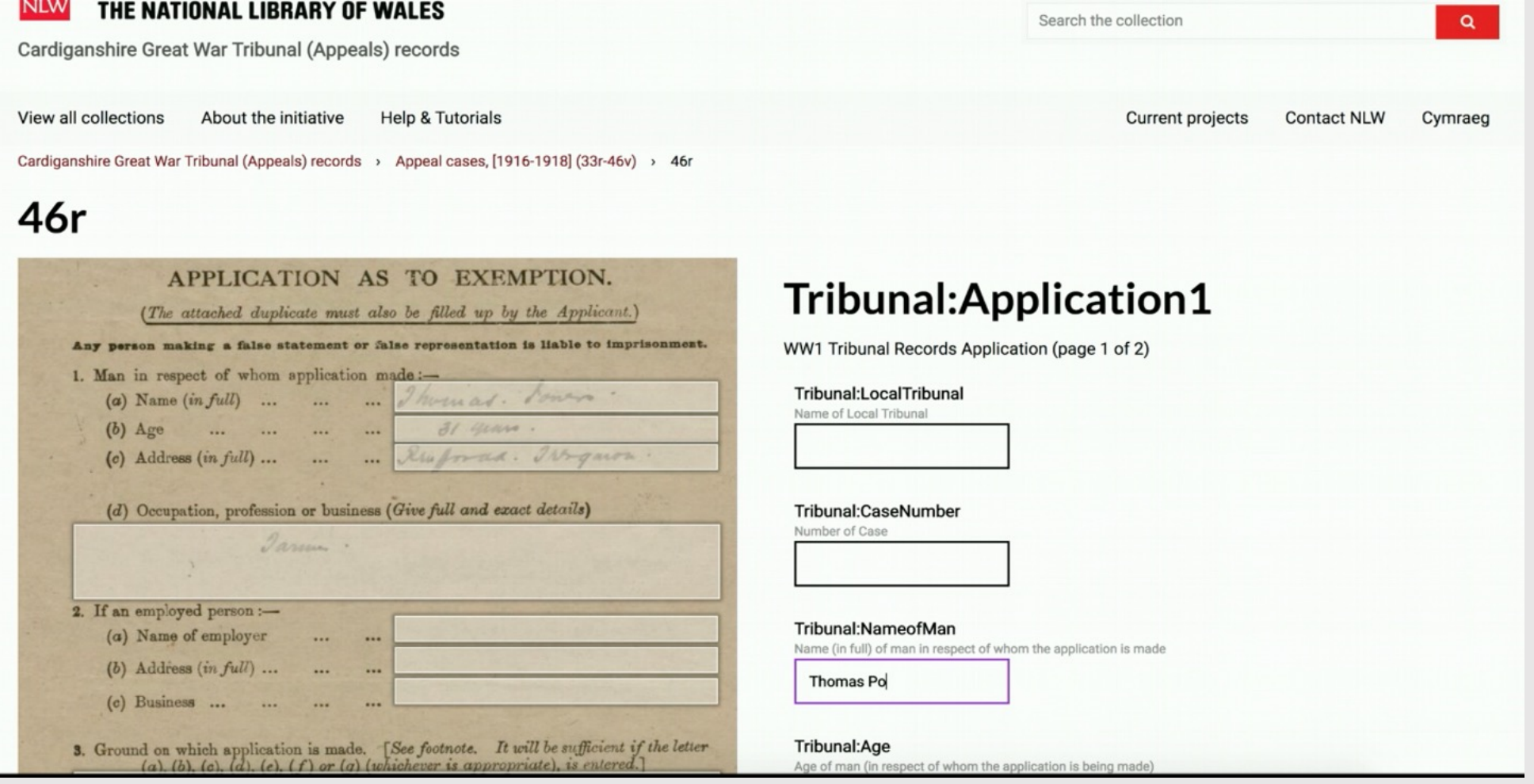

# Searching the results

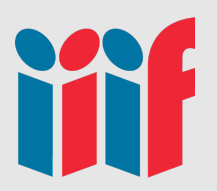

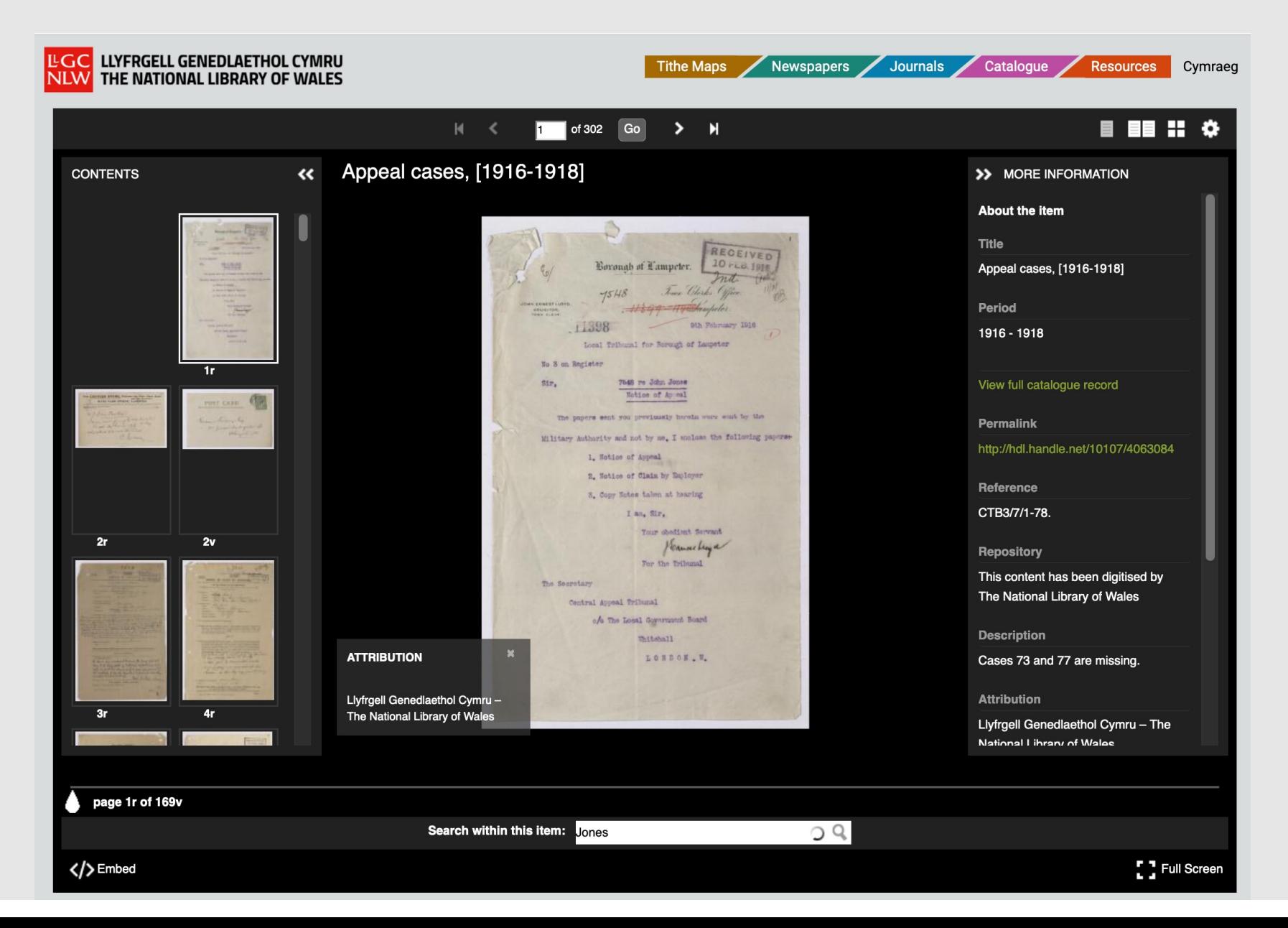

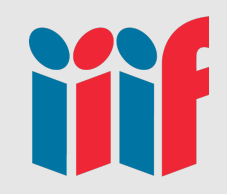

# Madoc for Student projects

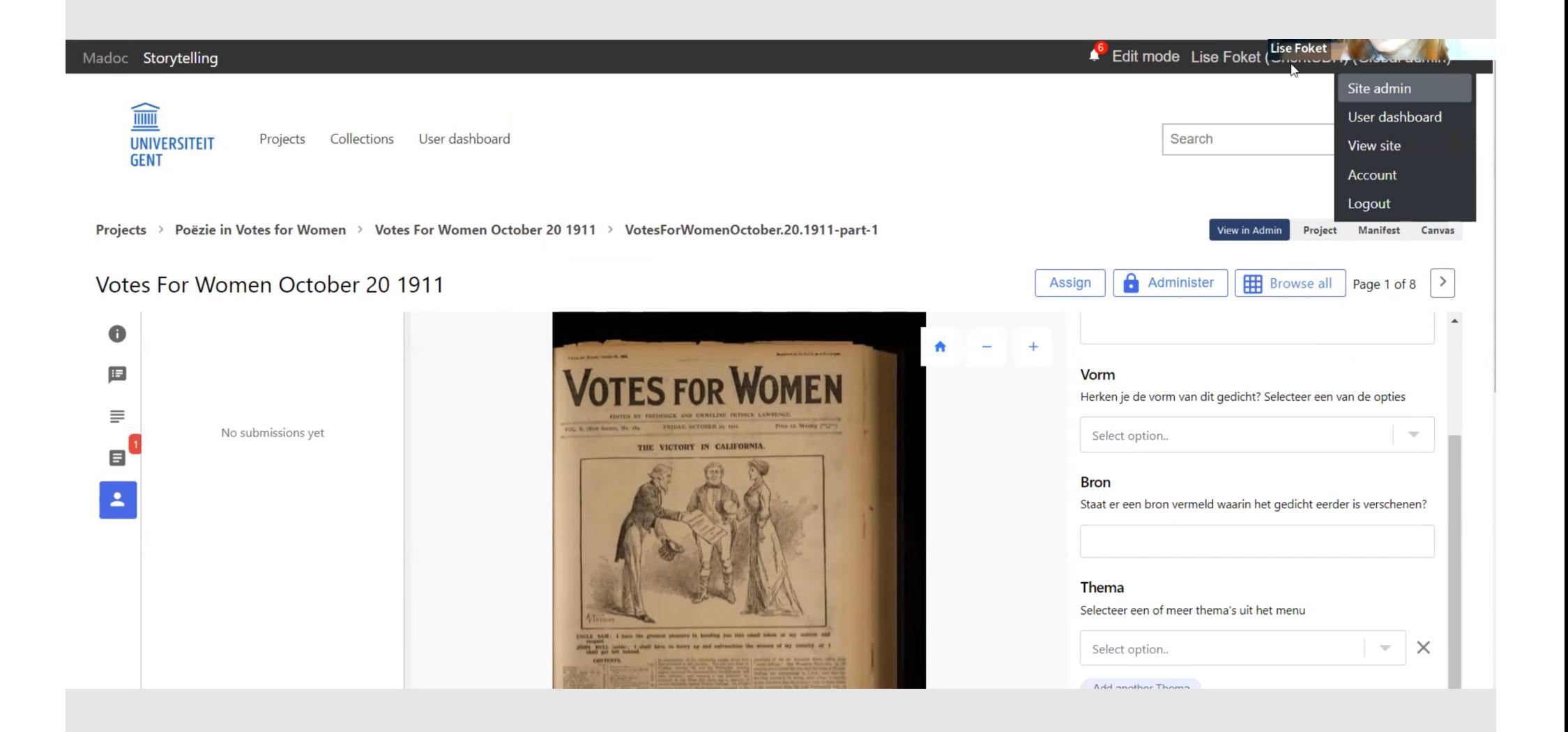

# Crowdsourcing with Zooniverse

[https://training.iiif.io/advanced\\_iiif/modules/zoonive](https://training.iiif.io/advanced_iiif/modules/zooniverse/)rse/

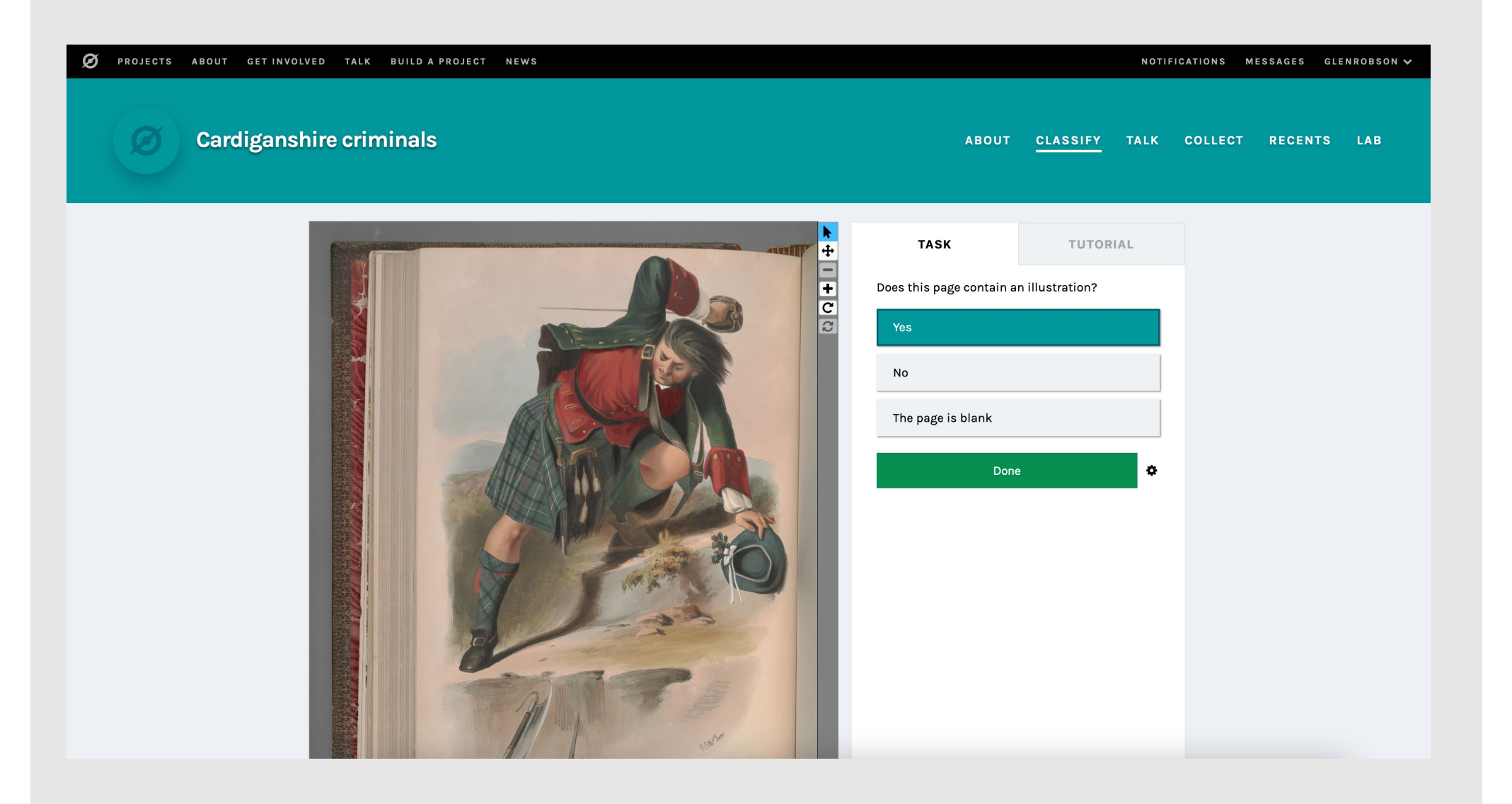

# Transcribing with FromThePage

[https://training.iiif.io/annotations/use\\_cases/FromThePage.h](https://training.iiif.io/annotations/use_cases/FromThePage.html)tml

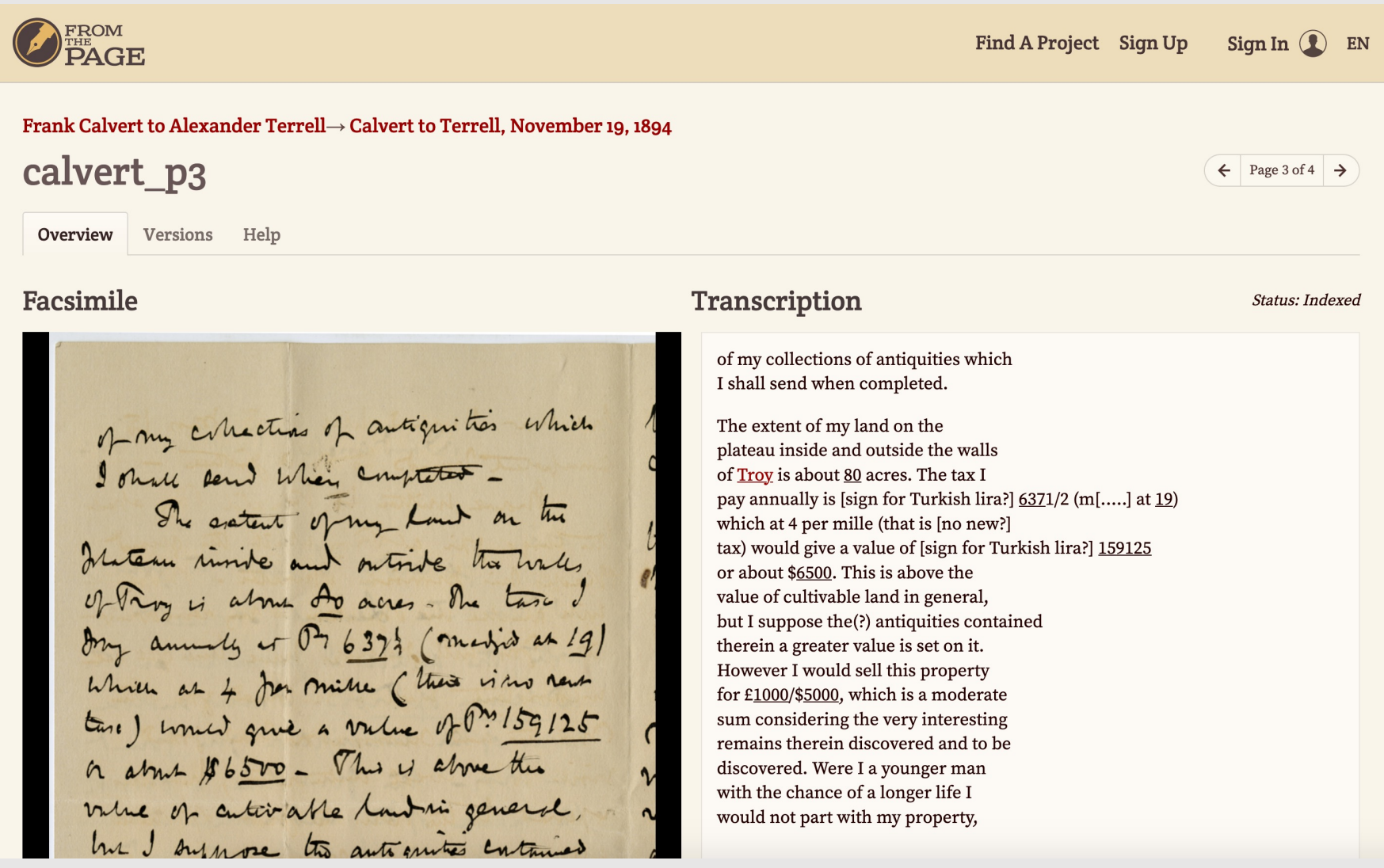

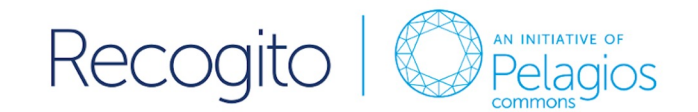

### **Semantic Annotation** without the pointy brackets

Work on texts and images. Identify and mark named entities. Use your data in other tools or connect to other data on the Web. Without the need to learn code.

**Learn More** 

Pick a username glen.robson@gmail.com ......... **Register for Recogito** 

 $\Box$  Agree to our Terms and Conditions of Use and the storage of your E-Mail address.

Tutorial About

Log In

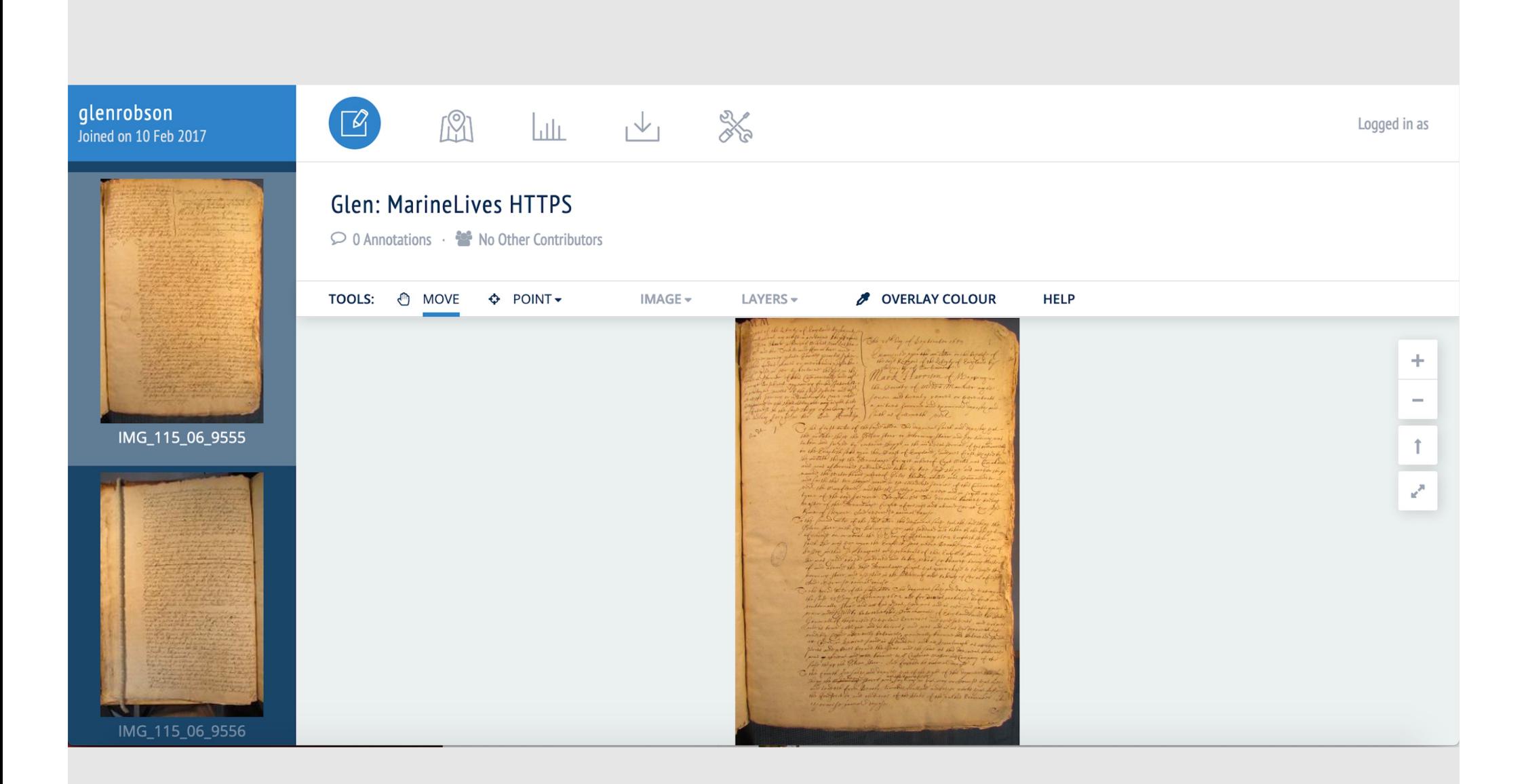

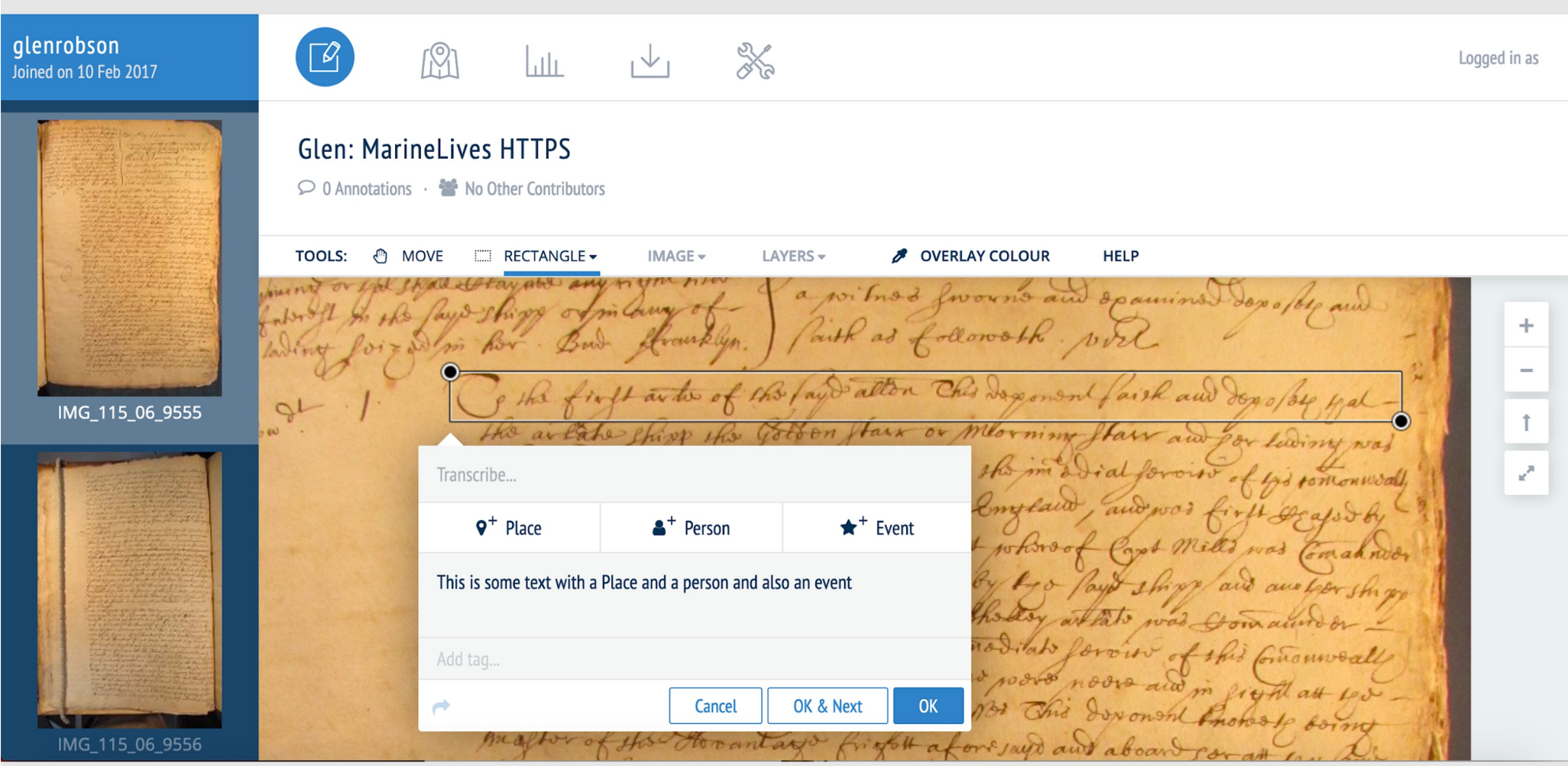

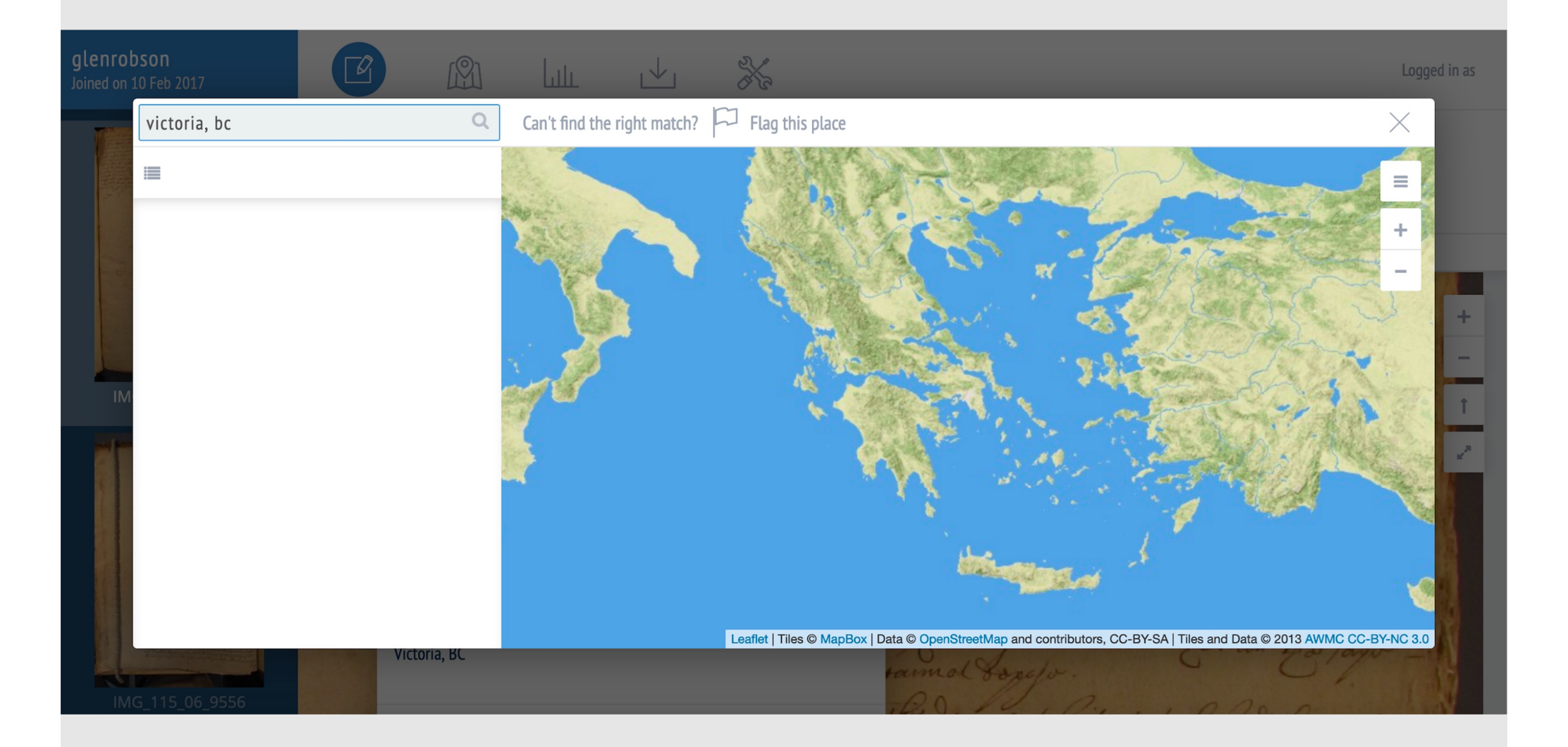

# IIIF-Awesome

### [https://github.com/IIIF/awesome](https://github.com/IIIF/awesome-iiif)-iiif

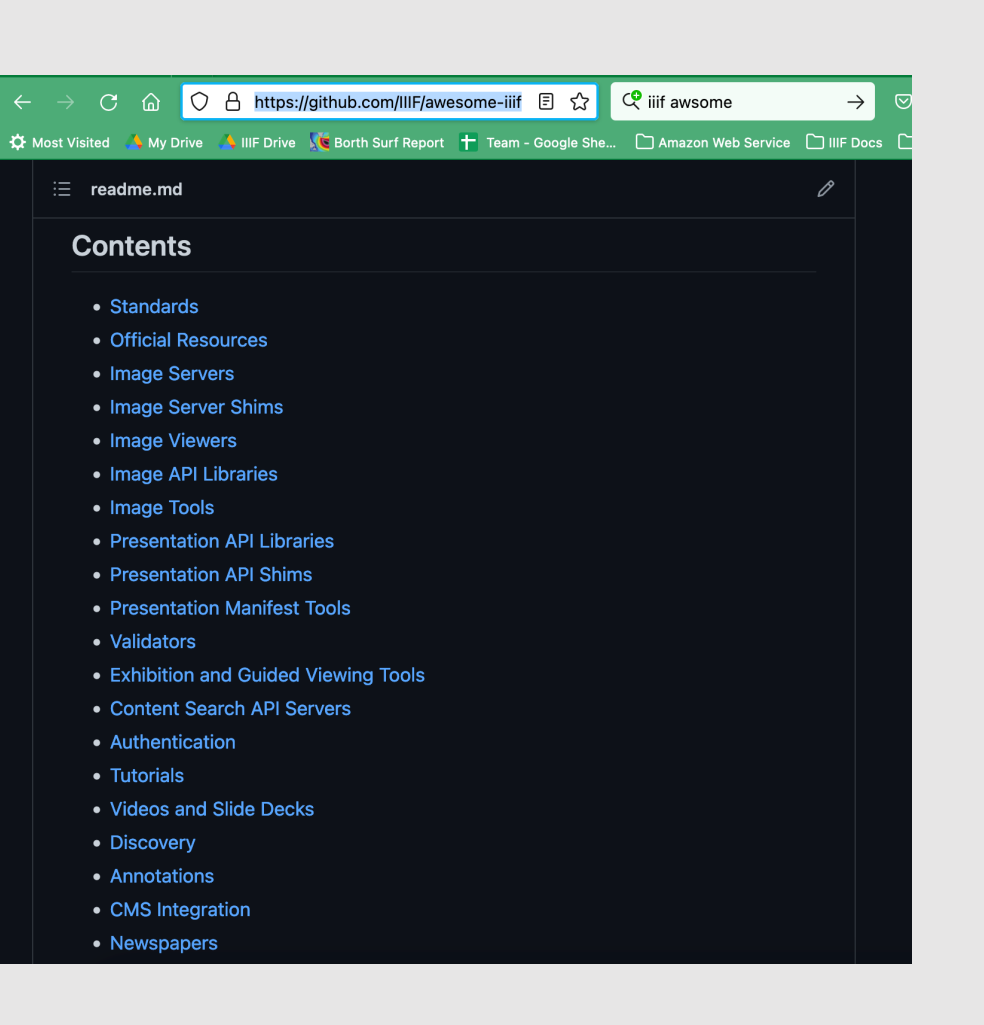

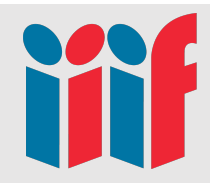

# Further Resources

- Join the community!
	- E[mail: iiif-discuss@google.c](mailto:iiif-discuss@google.com)om
	- Sl[ack: http://bit.ly/iiif-s](http://bit.ly/iiif-slack)lack
	- Fortnightly telephone calls
- Join an interest group:
	- Museums
	- Manuscripts
	- Newspapers
	- Maps
- Shape the next versions of the spec by joining a technical group:
	- Discovery
	- Maps

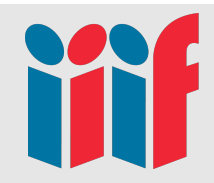

# Further learning Resources

- IIIF Online Workshop:
	- [https://training.iiif.io/iiif-online-workshop/index.h](https://training.iiif.io/iiif-online-workshop/index.html)tml
- IIIF Guide from Tom Crane:
	- [http://resources.digirati.com/iiif/an-introduction-to](http://resources.digirati.com/iiif/an-introduction-to-iiif/)-iiif
- A two day workshop from Jason Ronallo:
	- [http://ronallo.com/iiif-worksh](http://ronallo.com/iiif-workshop/)op/
- List of IIIF compatible software and projects:
	- [https://github.com/IIIF/awesome](https://github.com/IIIF/awesome-iiif)-iiif

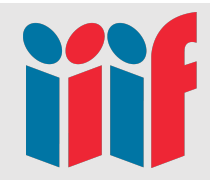

# Summary

- Lots of use cases for IIIF
- Intro to the IIIF APIs
- Demonstrated reuse of IIIF in other tools
- Learn more
	- [https://training.iiif.io/iiif-online-workshop/index.h](https://training.iiif.io/iiif-online-workshop/index.html)tml

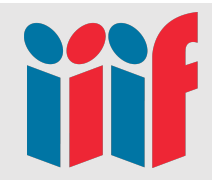

# Questions

- Twitter: @glenrobson
- Em[ail: glen.robson@iiif](mailto:glen.robson@iiif.io).io